```
по умолчанию 13:29:00.211592 +0500kernel + IOAudioDevice[<private>]::init(<private>)
по умолчанию 13:29:00.211615 +0500kernel - IOAudioDevice[<private>]::init(<private>) returns 1
по умолчанию 13:29:00.211688 +0500kernel + IOAudioDevice[<private>]::start(<private>)
по умолчанию 13:29:00.211734 +0500kernel - IOAudioDevice[<private>]::start(<private>)
по умолчанию 13:29:00.211813 +0500kernel Sound assertion "0 == thisUnitIDNum" failed in "/Volumes/prive/EMU-driver/
EMU-driver/src/EMUUSBAudio/EMUUSBAudioDevice.cpp" at line 2050 goto Exit
по умолчанию 13:29:00.211815 +0500kernel
по умолчанию 13:29:00.211851 +0500kernel + IOAudioDevice[<private>]::setPowerState(1, <private>)
по умолчанию 13:29:00.211854 +0500kernel - IOAudioDevice[<private>]::setPowerState(1, <private>) returns 0x0
по умолчанию 13:29:00.210113 +0500icdd #ICDebug - 37:{ICWiredBrowser.m} (USB Interface first match)
                                           #ICDebug - 388: {ICWiredBrowser.m} (9 USB Descriptions Managed)
по умолчанию 13:29:00.214140 +0500icdd #ICDebug - 457:{ICDDMessageCenter.m} (+Add E-MU 0204 | USB - 0xff/
0x2/0x0 - 0x14100000 - ICDeviceDescriptionSUQuery)
по умолчанию 13:29:00.214721 +0500icdd #ICDebug - 215:{ICResourceManager.m} 
(00000000-0000-0000-0000-0000041E3F19|E-MU 0204 | USB|(null)|SW=FALSE|)
по умолчанию 13:29:00.215146 +0500icdd #ICDebug - 388:{ICWiredBrowser.m} (10 USB Descriptions Managed)
по умолчанию 13:29:00.215723 +0500icdd #ICDebug - 388:{ICWiredBrowser.m} (11 USB Descriptions Managed)
по умолчанию 13:29:00.216325 +0500icdd #ICDebug - 457:{ICDDMessageCenter.m} (+Add E-MU 0204 | USB - 0xff/
0x2/0x0 - 0x14100000 - ICDeviceDescriptionAdded)
ошибка 13:29:00.216343 +0500VDCAssistant VDCAssistant: Found a camera (0x14100000041e3f19) , but was not 
able to start it up (0x0 -- (os/kern) successful)
по умолчанию 13:29:00.219237 +0500icdd #ICDebug - 457:{ICDDMessageCenter.m} (+Add E-MU 0204 | USB - 0xff/
0x2/0x0 - 0x14100000 - ICDeviceDescriptionSUQuery)
по умолчанию 13:29:00.219524 +0500icdd #ICDebug - 215:{ICResourceManager.m} 
(00000000-0000-0000-0000-0000041E3F19|E-MU 0204 | USB|(null)|SW=FALSE|)
по умолчанию 13:29:00.221084 +0500icdd #ICDebug - 457:{ICDDMessageCenter.m} (+Add E-MU 0204 | USB - 0xff/
0x1/0x0 - 0x14100000 - ICDeviceDescriptionSUQuery)
по умолчанию 13:29:00.221147 +0500icdd #ICDebug - 215:{ICResourceManager.m} 
(00000000-0000-0000-0000-0000041E3F19|E-MU 0204 | USB|(null)|SW=FALSE|)
по умолчанию 13:29:00.222918 +0500icdd #ICDebug - 457:{ICDDMessageCenter.m} (+Add E-MU 0204 | USB - 0xff/
0x2/0x0 - 0x14100000 - ICDeviceDescriptionUndefined)
по умолчанию 13:29:00.224731 +0500icdd #ICDebug - 457:{ICDDMessageCenter.m} (+Add E-MU 0204 | USB - 0xff/
0x1/0x0 - 0x14100000 - ICDeviceDescriptionUndefined)
по умолчанию 13:29:00.232817 +0500kernel Sound assertion "0 == thisUnitIDNum" failed in "/Volumes/prive/EMU-driver/
EMU-driver/src/EMUUSBAudio/EMUUSBAudioDevice.cpp" at line 2050 goto Exit
по умолчанию 13:29:00.232831 +0500kernel
по умолчанию 13:29:00.253875 +0500kernel Sound assertion "0 == thisUnitIDNum" failed in "/Volumes/prive/EMU-driver/
EMU-driver/src/EMUUSBAudio/EMUUSBAudioDevice.cpp" at line 2050 goto Exit
по умолчанию 13:29:00.253884 +0500kernel
                                           по умолчанию 13:29:00.268548 +0500icdd #ICDebug - 215:{ICResourceManager.m} 
(452D4D55-2D34-342D-3346-31392D303744|E-MU 0204 | USB|MANUFACTURER:E-MU Systems, Inc.;MODEL:E-MU 0204 | 
USB|SW=FALSE|)
по умолчанию 13:29:00.269573 +0500icdd #ICDebug - 457:{ICDDMessageCenter.m} (+Add E-MU 0204 | USB - 
0x0/0x0/0x0 - 0x14100000 - ICDeviceDescriptionInferior)
по умолчанию 13:29:00.274412 +0500kernel Sound assertion "0 == thisUnitIDNum" failed in "/Volumes/prive/EMU-driver/
EMU-driver/src/EMUUSBAudio/EMUUSBAudioDevice.cpp" at line 2050 goto Exit
по умолчанию 13:29:00.274422 +0500kernel
по умолчанию 13:29:00.294502 +0500kernel Sound assertion "0 == thisUnitIDNum" failed in "/Volumes/prive/EMU-driver/
EMU-driver/src/EMUUSBAudio/EMUUSBAudioDevice.cpp" at line 2050 goto Exit
по умолчанию 13:29:00.294540 +0500kernel
по умолчанию 13:29:00.315580 +0500kernel Sound assertion "0 == thisUnitIDNum" failed in "/Volumes/prive/EMU-driver/
EMU-driver/src/EMUUSBAudio/EMUUSBAudioDevice.cpp" at line 2050 goto Exit
по умолчанию 13:29:00.315608 +0500kernel
по умолчанию 13:29:00.336623 +0500kernel Sound assertion "0 == thisUnitIDNum" failed in "/Volumes/prive/EMU-driver/
EMU-driver/src/EMUUSBAudio/EMUUSBAudioDevice.cpp" at line 2050 goto Exit
по умолчанию 13:29:00.336636 +0500kernel
по умолчанию 13:29:00.357636 +0500kernel Sound assertion "0 == thisUnitIDNum" failed in "/Volumes/prive/EMU-driver/
EMU-driver/src/EMUUSBAudio/EMUUSBAudioDevice.cpp" at line 2050 goto Exit
по умолчанию 13:29:00.357667 +0500kernel
по умолчанию 13:29:00.378136 +0500kernel Sound assertion "0 == thisUnitIDNum" failed in "/Volumes/prive/EMU-driver/
EMU-driver/src/EMUUSBAudio/EMUUSBAudioDevice.cpp" at line 2050 goto Exit
по умолчанию 13:29:00.378163 +0500kernel
по умолчанию 13:29:00.398976 +0500kernel + IOAudioDevice[<private>]::setDeviceName(<private>)
по умолчанию 13:29:00.398999 +0500kernel + IOAudioDevice[<private>]::setDeviceModelName(<private>)
по умолчанию 13:29:00.399003 +0500kernel - IOAudioDevice[<private>]::setDeviceModelName(<private>)
по умолчанию 13:29:00.399007 +0500kernel - IOAudioDevice[<private>]::setDeviceName(<private>)
по умолчанию 13:29:00.399014 +0500kernel + IOAudioDevice[<private>]::setManufacturerName(<private>)
по умолчанию 13:29:00.399018 +0500kernel - IOAudioDevice[<private>]::setManufacturerName(<private>)
по умолчанию 13:29:00.399028 +0500kernel +findPipe: dir=1, type = 3
по умолчанию 13:29:00.399031 +0500kernel
по умолчанию 13:29:00.399037 +0500kernel endpoint found: epDirection = 1, epType = 3
```

```
по умолчанию 13:29:00.399039 +0500kernel
по умолчанию 13:29:00.399223 +0500kernel -findpipe: success
по умолчанию 13:29:00.399225 +0500kernel
по умолчанию 13:29:00.412000 +0500kernel +-IOAudioDevice[<private>]::initHardware(<private>)
по умолчанию 13:29:00.412943 +0500kernel + IOAudioEngine[<private>]::init(0x0)<br>по умолчанию 13:29:00.412949 +0500kernel properties(0x0) == NULL
по умолчанию 13:29:00.412949 +0500kernel
по умолчанию 13:29:00.412976 +0500kernel +-IOAudioEngine[<private>]::setState(0x0. oldState=0)
по умолчанию 13:29:00.412986 +0500kernel - IOAudioEngine[<private>]::init(0x0)
по умолчанию 13:29:00.412992 +0500kernel + IOAudioDevice[<private>]::activateAudioEngine(<private>, 1)
по умолчанию 13:29:00.413025 +0500kernel +EMUUSBAudioEngine[<private>]::start (<private>)
по умолчанию 13:29:00.413027 +0500kernel
по умолчанию 13:29:00.413044 +0500kernel Adding notification with custom matching dictionary
по умолчанию 13:29:00.413046 +0500kernel
по умолчанию 13:29:00.413063 +0500kernel +EMUUSBAudioEngine::audioDevicePublished (<private>, 0x0, <private>)
по умолчанию 13:29:00.413064 +0500kernel
по умолчанию 13:29:00.413072 +0500kernel ++EMUUSBAudioEngine[<private>]: found device (<private>) for Audio Engine
(<private>)
по умолчанию 13:29:00.413073 +0500kernel
по умолчанию 13:29:00.413080 +0500kernel ++EMUUSBAudioEngine[<private>]: found device (<private>) for Audio Engine
(<nrivate>)по умолчанию 13:29:00.413081 +0500kernel
по умолчанию 13:29:00.413241 +0500kernel Default sample rate is 48000
по умолчанию 13:29:00.413344 +0500kernel There are 11 alternate stream interfaces on interface 2
по умолчанию 13:29:00.413357 +0500kernel
по умолчанию 13:29:00.413367 +0500kernel 1 sample rates, which are:
по умолчанию 13:29:00.413406 +0500kernel 2 channels, and
по умолчанию 13:29:00.413449 +0500kernel
по умолчанию 13:29:00.413500 +0500kernel
по умолчанию 13:29:00.413510 +0500kernel 96000
по умолчанию 13:29:00.413552 +0500kernel
по умолчанию 13:29:00.413609 +0500kernel
по умолчанию 13:29:00.413616 +0500kernel 1 sample rates, which are:
по умолчанию 13:29:00.413670 +0500kernel
по умолчанию 13:29:00.413678 +0500kernel
по умолчанию 13:29:00.413713 +0500kernel
по умолчанию 13:29:00.413719 +0500kernel 2 channels, and
по умолчанию 13:29:00.413755 +0500kernel
по умолчанию 13:29:00.413758 +0500kernel 24 bit interface,
по умолчанию 13:29:00.413802 +0500kernel
по умолчанию 13:29:00.413805 +0500kernel 24 bit interface,
по умолчанию 13:29:00.413808 +0500kernel 2 channels, and
по умолчанию 13:29:00.413852 +0500kernel
по умолчанию 13:29:00.413854 +0500kernel 24 bit interface,
по умолчанию 13:29:00.413856 +0500kernel
по умолчанию 13:29:00.413858 +0500kernel 2 channels, and
по умолчанию 13:29:00.413860 +0500kernel
по умолчанию 13:29:00.413863 +0500kernel 1 sample rates, which are:
по умолчанию 13:29:00.413864 +0500kernel
по умолчанию 13:29:00.413866 +0500kernel 176400
по умолчанию 13:29:00.413867 +0500kernel
по умолчанию 13:29:00.413897 +0500kernel
по умолчанию 13:29:00.413904 +0500kernel Interface 1, Alt 10 has a
по умолчанию 13:29:00.413955 +0500kernel
по умолчанию 13:29:00.414031 +0500kernel
по умолчанию 13:29:00.414103 +0500kernel 24 bit interface,
по умолчанию 13:29:00.414183 +0500kernel
по умолчанию 13:29:00.414519 +0500kernel 24: streamFormat->fBitDepth = 24
по умолчанию 13:29:00.414554 +0500kernel 0x6c70636d: streamFormat->fSampleFormat = 0x6c70636d
по умолчанию 13:29:00.414568 +0500kernel 0x6c70636d: streamFormat->fSampleFormat = 0x6c70636d
по умолчанию 13:29:00.414572 +0500kernel 24: streamFormat->fBitDepth = 24
по умолчанию 13:29:00.414574 +0500kernel 24: streamFormat->fBitWidth = 24<br>по умолчанию 13:29:00.414576 +0500kernel 0: streamFormat->fAlignment = 0
по умолчанию 13:29:00.414576 +0500kernel
по умолчанию 13:29:00.414577 +0500kernel 1: streamFormat->fByteOrder = 1<br>по умолчанию 13:29:00.414580 +0500kernel - IOAudioStream[<private>]::valida
                                             - IOAudioStream[<private>]::validateFormat(<private>, <private>, <private>)
returns 1
по умолчанию 13:29:00.414586 +0500kernel - IOAudioEngine[<private>]::pauseAudioEngine() returns 0x0
по умолчанию 13:29:00.414617 +0500kernel
по умолчанию 13:29:00.414624 +0500kernel
по умолчанию 13:29:00.414629 +0500kernel 2: streamFormat->fNumChannels = 2
по умолчанию 13:29:00.414666 +0500kernel + IOAudioStream[<private>]::validateFormat(<private>, <private>, <private>)
по умолчанию 13:29:00.414714 +0500kernel - IOAudioEngine[<private>]::updateChannelNumbers ()
```

```
по умолчанию 13:29:00.414950 +0500kernel +- IOAudioEngine[<private>]::completeConfigurationChange()
по умолчанию 13:29:00.415029 +0500kernel + IOAudioStream[<private>]::validateFormat(<private>, 0x0, <private>)
по умолчанию 13:29:00.415062 +0500kernel 24: streamFormat->fBitDepth = 24
по умолчанию 13:29:00.415095 +0500kernel 0x6c70636d: streamFormat->fSampleFormat = 0x6c70636d<br>по умолчанию 13:29:00.415131 +0500kernel 24: streamFormat->fBitWidth = 24
по умолчанию 13:29:00.415131 +0500kernel 24: streamFormat->fBitWidth = 24<br>по умолчанию 13:29:00.415157 +0500kernel 24: streamFormat->fBitWidth = 24
по умолчанию 13:29:00.415157 +0500kernel 24: streamFormat->fBitWidth = 24<br>по умолчанию 13:29:00.415187 +0500kernel 2: streamFormat->fNumChannels = 4
по умолчанию 13:29:00.415187 +0500kernel
по умолчанию 13:29:00.415223 +0500kernel 1: streamFormat->fByteOrder = 1
по умолчанию 13:29:00.415260 +0500kernel +-IOAudioEngine[<private>]::performFormatChange(<private>, <private>, 
<private>, 0x0)
по умолчанию 13:29:00.415303 +0500kernel 0: streamFormat->fAlignment = 0
по умолчанию 13:29:00.415334 +0500kernel 0x73696e74: streamFormat->fNumericRepresentation = 0x73696e74<br>по умолчанию 13:29:00.415369 +0500kernel 4: streamFormat->fNumChannels = 4
по умолчанию 13:29:00.415369 +0500kernel
по умолчанию 13:29:00.415395 +0500kernel - IOAudioStream[<private>]::validateFormat(<private>, 0x0, <private>) returns 
1
по умолчанию 13:29:00.415411 +0500kernel 24: streamFormat->fBitDepth = 24
по умолчанию 13:29:00.415415 +0500kernel 0: streamFormat->fAlignment = 0<br>по умолчанию 13:29:00.415416 +0500kernel 1: streamFormat->fBvteOrder = 1
по умолчанию 13:29:00.415416 +0500kernel 1: streamFormat->fByteOrder = 1<br>по умолчанию 13:29:00.415418 +0500kernel 2: streamFormat->fNumChannels = 4
по умолчанию 13:29:00.415418 +0500 kernel
по умолчанию 13:29:00.415420 +0500kernel 0x6c70636d: streamFormat->fSampleFormat = 0x6c70636d<br>по умолчанию 13:29:00.415426 +0500kernel 24: streamFormat->fBitWidth = 24
по умолчанию 13:29:00.415426 +0500kernel 24: streamFormat->fBitWidth = 24
по умолчанию 13:29:00.415439 +0500 kernel
по умолчанию 13:29:00.415449 +0500kernel 24: streamFormat->fBitDepth = 24
по умолчанию 13:29:00.415451 +0500kernel 24: streamFormat->fBitWidth = 24
по умолчанию 13:29:00.415453 +0500kernel 0: streamFormat->fAlignment = 0<br>по умолчанию 13:29:00.415454 +0500kernel 1: streamFormat->fByteOrder = 1
по умолчанию 13:29:00.415454 +0500kernel
по умолчанию 13:29:00.415456 +0500kernel 2: streamFormat->fNumChannels = 4
по умолчанию 13:29:00.415459 +0500kernel 0x6c70636d: streamFormat->fSampleFormat = 0x6c70636d
по умолчанию 13:29:00.415461 +0500kernel 0x73696e74: streamFormat->fNumericRepresentation = 0x73696e74<br>по умолчанию 13:29:00.415463 +0500kernel 24: streamFormat->fBitDepth = 24
по умолчанию 13:29:00.415463 +0500kernel 24: streamFormat->fBitDepth = 24
по умолчанию 13:29:00.415463 +0500kernel 24: streamFormat->fBitWidth = 24<br>по умолчанию 13:29:00.415465 +0500kernel 0: streamFormat->fAlignment = 0
по умолчанию 13:29:00.415465 +0500kernel 0: streamFormat->fAlignment = 0<br>по умолчанию 13:29:00.415467 +0500kernel 1: streamFormat->fByteOrder = 1
по умолчанию 13:29:00.415467 +0500kernel 1: streamFormat->fByteOrder = 1<br>по умолчанию 13:29:00.415468 +0500kernel 2: streamFormat->fNumChannels = 4
по умолчанию 13:29:00.415468 +0500kernel<br>по умолчанию 13:29:00.415470 +0500kernel
                                                        0x6c70636d: streamFormat->fSampleFormat = 0x6c70636d
по умолчанию 13:29:00.415473 +0500kernel 0x73696e74: streamFormat->fNumericRepresentation = 0x73696e74
по умолчанию 13:29:00.415474 +0500kernel 24: streamFormat->fBitDepth = 24<br>по умолчанию 13:29:00.415476 +0500kernel 24: streamFormat->fBitWidth = 24
по умолчанию 13:29:00.415476 +0500 kernel
по умолчанию 13:29:00.415478 +0500kernel 0: streamFormat->fAlignment = 0<br>по умолчанию 13:29:00 415479 +0500kernel 1: streamFormat->fByteOrder = 1
по умолчанию 13:29:00 415479 +0500 kernel
по умолчанию 13:29:00.415481 +0500kernel 4: streamFormat->fNumChannels = 4<br>по умолчанию 13:29:00 415483 +0500kernel 0x6c70636d: streamFormat->fSample
                                                        0x6c70636d: streamFormat->fSampleFormat = 0x6c70636d
по умолчанию 13:29:00.415485 +0500kernel 0x73696e74: streamFormat->fNumericRepresentation = 0x73696e74<br>по умолчанию 13:29:00.415487 +0500kernel 24: streamFormat->fBitDepth = 24
по умолчанию 13:29:00.415487 +0500 kernel
по умолчанию 13:29:00.415488 +0500kernel 24: streamFormat->fBitWidth = 24
по умолчанию 13:29:00.415490 +0500kernel 0: streamFormat->fAlignment = 0
по умолчанию 13:29:00.415492 +0500kernel 1: streamFormat->fByteOrder = 1<br>по умолчанию 13:29:00.415493 +0500kernel 4: streamFormat->fNumChannels = 4
по умолчанию 13:29:00.415493 +0500kernel
по умолчанию 13:29:00.415495 +0500kernel 0x6c70636d: streamFormat->fSampleFormat = 0x6c70636d
                                                        0x73696e74: streamFormat-SfNumbericRenresentation = <math>0x73696e74</math>по умолчанию 13:29:00.415499 +0500kernel 24: streamFormat->fBitDepth = 24
по умолчанию 13:29:00.415500 +0500 kernel
по умолчанию 13:29:00.415502 +0500kernel 0: streamFormat->fAlignment = 0<br>по умолчанию 13:29:00.415504 +0500kernel 1: streamFormat->fByteOrder = 1
по умолчанию 13:29:00.415504 +0500 kernel
по умолчанию 13:29:00.415506 +0500kernel - IOAudioStream[<private>]::validateFormat(<private>, <private>, <private>)
returns 1
по умолчанию 13:29:00.415511 +0500 kernel + IOAudioEngine[<private>]::pauseAudioEngine()
по умолчанию 13:29:00.415512 +0500kernel - IOAudioEngine[<private>]::pauseAudioEngine() returns 0x0
по умолчанию 13:29:00.415520 +0500kernel + IOAudioEngine[<private>]::updateChannelNumbers ()
по умолчанию 13:29:00.415523 +0500kernel o=0 i=2
по умолчанию 13:29:00.415527 +0500kernel - IOAudioEngine[<private>]::updateChannelNumbers ()
по умолчанию 13:29:00.415529 +0500kernel + IOAudioEngine[<private>]::sendFormatChangeNotification(<private>)
по умолчанию 13:29:00.415533 +0500kernel - IOAudioEngine[<private>]::sendFormatChangeNotification(<private>)<br>по умолчанию 13:29:00.415534 +0500kernel + IOAudioEngine[<private>]::resumeAudioEngine()
                                                      + IOAudioEngine[<private>]::resumeAudioEngine()
по умолчанию 13:29:00.415536 +0500kernel - IOAudioEngine[<private>]::resumeAudioEngine() returns 0x0
по умолчанию 13:29:00.415540 +0500kernel IOAudioStream[<private>]::setFormat(<private>, <private>) returns 0x0
по умолчанию 13:29:00.415572 +0500kernel + IOAudioEngine[<private>]::setNumSampleFramesPerBuffer(0x0)
по умолчанию 13:29:00.415577 +0500kernel - IOAudioEngine[<private>]::setNumSampleFramesPerBuffer(0x0)
по умолчанию 13:29:00.415645 +0500kernel + IOAudioEngine[<private>]::setNumSampleFramesPerBuffer(0x0)
по умолчанию 13:29:00.415649 +0500kernel - IOAudioEngine[<private>]::setNumSampleFramesPerBuffer(0x0)
по умолчанию 13:29:00.415699 +0500kernel + IOAudioEngine[<private>]::setNumSampleFramesPerBuffer(0x2000)
```

```
по умолчанию 13:29:00.415704 +0500kernel - IOAudioEngine[<private>]::setNumSampleFramesPerBuffer(0x2000)
по умолчанию 13:29:00.415709 +0500kernel called setNumSampleFramesPerBuffer with 8192
по умолчанию 13:29:00.415711 +0500kernel
по умолчанию 13:29:00.415715 +0500kernel newFormat->fNumChannels = 4, newFormat->fBitWidth 24
по умолчанию 13:29:00.415717 +0500kernel
                                             +- IOAudioEngine[<private>]::completeConfigurationChange()
по умолчанию 13:29:00.415721 +0500kernel -EMUUSBAudioEngine::performFormatChange, result = 0
по умолчанию 13:29:00.415723 +0500kernel
по умолчанию 13:29:00.415734 +0500kernel + IOAudioEngine[<private>]::sendFormatChangeNotification(<private>)
по умолчанию 13:29:00.415737 +0500kernel - IOAudioEngine[<private>]::sendFormatChangeNotification(<private>)<br>по умолчанию 13:29:00.415739 +0500kernel + IOAudioEngine[<private>]::resumeAudioEngine()
                                             + IOAudioEngine[<private>]::resumeAudioEngine()
по умолчанию 13:29:00.415742 +0500kernel - IOAudioEngine[<private>]::resumeAudioEngine() returns 0x0
                                             IOAudioStream[<private>]::setFormat(<private>, <private>) returns 0x0
по умолчанию 13:29:00.415758 +0500kernel + IOAudioEngine[<private>]::addAudioStream(<private>)<br>по умолчанию 13:29:00.415768 +0500kernel +-IOAudioEngine[<private>]::setRunEraseHead(1)
                                             +-IOAudioEngine[<private>]::setRunEraseHead(1)
по умолчанию 13:29:00.415776 +0500kernel - IOAudioEngine[<private>]::addAudioStream(<private>) returns 0x0
по умолчанию 13:29:00.428624 +0500kernel EMUXUCustomControl create initialValue 1
по умолчанию 13:29:00.428640 +0500kernel
по умолчанию 13:29:00.428664 +0500kernel EMUXUCustomControl::setValueChangedHandler
по умолчанию 13:29:00.428666 +0500kernel
по умолчанию 13:29:00.429076 +0500kernel EMUXUCustomControl create initialValue 0
по умолчанию 13:29:00.429083 +0500kernel
по умолчанию 13:29:00.429101 +0500kernel EMUXUCustomControl::setValueChangedHandler
по умолчанию 13:29:00.429103 +0500kernel
по умолчанию 13:29:00.429221 +0500kernel EMUXUCustomControl create initialValue 0
по умолчанию 13:29:00.429223 +0500kernel
по умолчанию 13:29:00.429235 +0500kernel EMUXUCustomControl::setValueChangedHandler
по умолчанию 13:29:00.429236 +0500kernel
по умолчанию 13:29:00.435972 +0500kernel EMUXUCustomControl create initialValue 0
по умолчанию 13:29:00.436001 +0500kernel
по умолчанию 13:29:00.436038 +0500kernel EMUXUCustomControl::setValueChangedHandler
по умолчанию 13:29:00.436039 +0500kernel
по умолчанию 13:29:00.442937 +0500kernel EMUXUCustomControl create initialValue 0
по умолчанию 13:29:00.442964 +0500kernel
                                             EMUXUCustomControl::setValueChangedHandler
по умолчанию 13:29:00.442999 +0500kernel
по умолчанию 13:29:00.443018 +0500kernel + IOAudioDevice[<private>]::activateAudioEngine(<private>, 0)<br>по умолчанию 13:29:00.443046 +0500kernel getGlobalUniqueID = EMUUSBAudioEngine:E-MU Systems, In
                                             netGlobalUniqueID = EMUUSBAudioEngine:E-MU Systems, Inc.:E-MU 0204 I
USB:14100000:2
по умолчанию 13:29:00.443048 +0500kernel
по умолчанию 13:29:00.443051 +0500kernel + IOAudioEngine[<private>]::registerService(0x0)<br>по умолчанию 13:29:00 443053 +0500kernel + IOAudioEngine[<private>]::updateChannelNuml
                                             + IOAudioEngine[<private>]::updateChannelNumbers ()
по умолчанию 13:29:00.443069 +0500kernel o=4 i=2
по умолчанию 13:29:00.443101 +0500kernel - IOAudioEngine[<private>]::updateChannelNumbers ()
по умолчанию 13:29:00.443355 +0500kernel - IOAudioEngine[<private>]::registerService(0x0)
по умолчанию 13:29:00.443359 +0500kernel - IOAudioDevice[<private>]::activateAudioEngine(<private>, 0) returns 0x0
по умолчанию 13:29:00.443390 +0500kernel - IOAudioEngine[<private>]::start(<private>, <private>)
по умолчанию 13:29:00.443397 +0500kernel -EMUUSBAudioEngine[<private>]::start (<private>) = 1
по умолчанию 13:29:00.443400 +0500kernel
по умолчанию 13:29:00.443417 +0500kernel getGlobalUniqueID = EMUUSBAudioEngine:E-MU Systems, Inc.:E-MU 0204 | 
USB:14100000:2
по умолчанию 13:29:00.443419 +0500kernel
по умолчанию 13:29:00.443422 +0500kernel + IOAudioEngine[<private>]::registerService(0x0)
по умолчанию 13:29:00.443424 +0500kernel - IOAudioEngine[<private>]::registerService(0x0)
по умолчанию 13:29:00.443427 +0500kernel - IOAudioDevice[<private>]::activateAudioEngine(<private>, 1) returns 0x0
по умолчанию 13:29:00.448706 +0500coreaudiod HALS_IOA1UCControl.cpp:301:MapTypeSubTypeToClassID: 
HALS_IOA1UCControl::MapTypeSubTypeToClassID: unknown control type
по умолчанию 13:29:00.448783 +0500coreaudiod HALS_IOA1UCControl.cpp:301:MapTypeSubTypeToClassID: 
HALS_IOA1UCControl::MapTypeSubTypeToClassID: unknown control type
                                                     HALS_IOA1UCControl.cpp:214:MapTypeToClassID:
HALS_IOA1UCControl::MapTypeToClassID: unknown control type
                                                     HALS_IOA1UCControl.cpp:301:MapTypeSubTypeToClassID:
HALS_IOA1UCControl::MapTypeSubTypeToClassID: unknown control type
                                                     HALS_IOA1UCControl.cpp:301:MapTypeSubTypeToClassID:
HALS_IOA1UCControl::MapTypeSubTypeToClassID: unknown control type
по умолчанию 13:29:00.449073 +0500coreaudiod HALS_IOA1UCControl.cpp:214:MapTypeToClassID: 
HALS_IOA1UCControl::MapTypeToClassID: unknown control type
по умолчанию 13:29:00.449275 +0500coreaudiod HALS_IOA1UCControl.cpp:301:MapTypeSubTypeToClassID: 
HALS_IOA1UCControl::MapTypeSubTypeToClassID: unknown control type
                                                     HALS_IOA1UCControl.cpp:301:MapTypeSubTypeToClassID:
HALS_IOA1UCControl::MapTypeSubTypeToClassID: unknown control type
```

```
по умолчанию 13:29:00.449395 +0500coreaudiod HALS_IOA1UCControl.cpp:214:MapTypeToClassID: 
HALS_IOA1UCControl::MapTypeToClassID: unknown control type
по умолчанию 13:29:00.449633 +0500coreaudiod HALS_IOA1UCControl.cpp:301:MapTypeSubTypeToClassID: 
HALS_IOA1UCControl::MapTypeSubTypeToClassID: unknown control type
по умолчанию 13:29:00.449693 +0500coreaudiod HALS_IOA1UCControl.cpp:301:MapTypeSubTypeToClassID: 
HALS_IOA1UCControl::MapTypeSubTypeToClassID: unknown control type
по умолчанию 13:29:00.449718 +0500coreaudiod HALS_IOA1UCControl.cpp:214:MapTypeToClassID: 
HALS_IOA1UCControl::MapTypeToClassID: unknown control type
по умолчанию 13:29:00.449920 +0500coreaudiod HALS_IOA1UCControl.cpp:301:MapTypeSubTypeToClassID: 
HALS_IOA1UCControl::MapTypeSubTypeToClassID: unknown control type
по умолчанию 13:29:00.449984 +0500coreaudiod HALS_IOA1UCControl.cpp:301:MapTypeSubTypeToClassID: 
HALS_IOA1UCControl::MapTypeSubTypeToClassID: unknown control type
по умолчанию 13:29:00.450005 +0500coreaudiod HALS_IOA1UCControl.cpp:214:MapTypeToClassID: 
HALS_IOA1UCControl::MapTypeToClassID: unknown control type
по умолчанию 13:29:00.450719 +0500kernel EMUXUCustomControl::addUserClient <private>, 0
по умолчанию 13:29:00.450726 +0500kernel
по умолчанию 13:29:00.450779 +0500kernel EMUXUCustomControl::addUserClient <private>, 0
по умолчанию 13:29:00.450780 +0500kernel
по умолчанию 13:29:00.450837 +0500kernel EMUXUCustomControl::addUserClient <private>, 0
по умолчанию 13:29:00.450839 +0500kernel
по умолчанию 13:29:00.450902 +0500kernel EMUXUCustomControl::addUserClient <private>, 0
по умолчанию 13:29:00.450903 +0500kernel
по умолчанию 13:29:00.450970 +0500kernel EMUXUCustomControl::addUserClient <private>, 0
по умолчанию 13:29:00.450972 +0500kernel
по умолчанию 13:29:00.451255 +0500kernel + IOAudioEngine[<private>]::newUserClient(0x<private>, <private>, 0x0, 0x0,
<private>)
по умолчанию 13:29:00.451264 +0500kernel + IOAudioEngineUserClient[<private>]::initWithAudioEngine(<private>, 
0x<private>, <private>, 0x0, 0x0)
по умолчанию 13:29:00.451268 +0500kernel +- IOAudioEngineUserClient[<private>]::setOnline(0)
по умолчанию 13:29:00.451272 +0500kernel ConnectionID:0xc5185547
по умолчанию 13:29:00.451347 +0500coreaudiod HALS_Device.cpp:110:Activate: HALS_Device::Activate: activating 
device 282: EMUUSBAudioEngine:E-MU Systems, Inc.:E-MU 0204 | USB:14100000:2
по умолчанию 13:29:00.451278 +0500kernel - IOAudioEngineUserClient[<private>]::initWithAudioEngine(<private>,
0x<private>, <private>, 0x0, 0x0) returns 1
по умолчанию 13:29:00.451281 +0500kernel +- IOAudioEngineUserClient::withAudioEngine(<private>, 0x<private>, 
<private>, 0x0, 0x0) returns <private>
по умолчанию 13:29:00.451286 +0500kernel + IOAudioEngine::addUserClientAction(<private>, <private>)
по умолчанию 13:29:00.451289 +0500kernel +- IOAudioEngine[<private>]::addUserClient(<private>) returns 0x0
по умолчанию 13:29:00.451291 +0500kernel - IOAudioEngine::addUserClientAction(<private>, <private>) returns 0x0
по умолчанию 13:29:00.451294 +0500kernel - IOAudioEngine[<private>]::newUserClient(0x<private>, <private>, 0x0, 0x0, 
<private>)
по умолчанию 13:29:00.451305 +0500kernel + IOAudioEngineUserClient[<private>]::clientMemoryForType(0x0, 0x0, 
<private>)
по умолчанию 13:29:00.451308 +0500kernel +-IOAudioEngine[<private>]::getStatusDescriptor()
по умолчанию 13:29:00.451309 +0500kernel - IOAudioEngineUserClient[<private>]::clientMemoryForType(0x0, 0x1000, 
<private>) returns 0x0
по умолчанию 13:29:00.451325 +0500kernel - IOAudioEngineUserClient[<private>]::registerFormatNotification(0x<private>,
0x11a) returns 0x0
по умолчанию 13:29:00.451327 +0500kernel - IOAudioEngineUserClient::registerNotificationAction(<private>, <private>) 
returns 0x0
по умолчанию 13:29:00.451330 +0500kernel - IOAudioEngineUserClient[<private>]::registerNotificationPort(0x<private>, 
0x0, 0x11a) returns 0x0
по умолчанию 13:29:00.453142 +0500coreaudiod HALS_DefaultDeviceManager.cpp:1199:CheckForChanges: 
======================================
по умолчанию 13:29:00.453189 +0500coreaudiod HALS_DefaultDeviceManager.cpp:1200:CheckForChanges: 
HALS_DefaultDeviceManager::CheckForChanges(newdevices): --->>>
по умолчанию 13:29:00.455114 +0500coreaudiod HALS_DefaultDeviceManager.cpp:1242:CheckForChanges: 
HALS_DefaultDeviceManager::CheckForChanges(newdevices): <<<---
по умолчанию 13:29:00.455159 +0500coreaudiod HALS_DefaultDeviceManager.cpp:1243:CheckForChanges: 
======================================
по умолчанию 13:29:00.455201 +0500coreaudiod HALS_DefaultDeviceManager.cpp:1181:CheckForChanges: 
======================================
по умолчанию 13:29:00.455238 +0500coreaudiod HALS_DefaultDeviceManager.cpp:1182:CheckForChanges: 
HALS_DefaultDeviceManager::CheckForChanges: --->>>
по умолчанию 13:29:00.455276 +0500coreaudiod HALS_DefaultDeviceManager.cpp:1251:CheckForChanges: 
HALS_DefaultDeviceManager::CheckForChanges: 'dIn ' --->>>
по умолчанию 13:29:00.455316 +0500coreaudiod HALS_DefaultDeviceManager.cpp:1591:UpdateDefaultDevice:<br>HALS DefaultDeviceManager::UpdateDefaultDevice: dln'--->>>
HALS_DefaultDeviceManager::UpdateDefaultDevice:
по умолчанию 13:29:00.455350 +0500coreaudiod HALS_DefaultDeviceManager.cpp:1612:FindPreferredDefaultDevice: 
HALS_DefaultDeviceManager::FindPreferredDefaultDevice: 'dIn ' --->>>
по умолчанию 13:29:00.455541 +0500coreaudiod HALS_DefaultDeviceManager.cpp:1642:FindPreferredDefaultDevice:
```
HALS\_DefaultDeviceManager::FindPreferredDefaultDevice: 'dIn ' | found preferred[0] 282: 'EMUUSBAudioEngine:E-MU Systems, Inc.:E-MU 0204 | USB:14100000:2'/'' по умолчанию 13:29:00.455579 +0500coreaudiod HALS\_DefaultDeviceManager.cpp:1649:FindPreferredDefaultDevice: HALS\_DefaultDeviceManager::FindPreferredDefaultDevice: 'dIn ' <<<-- по умолчанию 13:29:00.455613 +0500coreaudiod HALS\_DefaultDeviceManager.cpp:1604:UpdateDefaultDevice: HALS\_DefaultDeviceManager::UpdateDefaultDevice: 'dIn ' <<<--по умолчанию 13:29:00.455655 +0500coreaudiod HALS\_DefaultDeviceManager.cpp:1328:CheckForChanges: HALS\_DefaultDeviceManager::CheckForChanges: 'dIn ' <<<-по умолчанию 13:29:00.455720 +0500coreaudiod HALS\_DefaultDeviceManager.cpp:1329:CheckForChanges: ---------------------------------- по умолчанию 13:29:00.455780 +0500coreaudiod HALS\_DefaultDeviceManager.cpp:1251:CheckForChanges: HALS\_DefaultDeviceManager::CheckForChanges: 'dOut' --->>><br>по умолчанию 13:29:00.455819 +0500coreaudiod HALS Default HALS\_DefaultDeviceManager.cpp:1591:UpdateDefaultDevice: HALS\_DefaultDeviceManager::UpdateDefaultDevice: 'dOut' --->>> HALS\_DefaultDeviceManager.cpp:1612:FindPreferredDefaultDevice: HALS\_DefaultDeviceManager::FindPreferredDefaultDevice: 'dOut' --->>> по умолчанию 13:29:00.456117 +0500coreaudiod HALS\_DefaultDeviceManager.cpp:1642:FindPreferredDefaultDevice: HALS\_DefaultDeviceManager::FindPreferredDefaultDevice: 'dOut' | found preferred[0] 282: 'EMUUSBAudioEngine:E-MU Systems, Inc.:E-MU 0204 | USB:14100000:2'/'' по умолчанию 13:29:00.456139 +0500coreaudiod HALS\_DefaultDeviceManager.cpp:1649:FindPreferredDefaultDevice: HALS\_DefaultDeviceManager::FindPreferredDefaultDevice: 'dOut' <<<--по умолчанию 13:29:00.456157 +0500coreaudiod HALS\_DefaultDeviceManager.cpp:1604:UpdateDefaultDevice: HALS\_DefaultDeviceManager::UpdateDefaultDevice: 'dOut' <<<-по умолчанию 13:29:00.456195 +0500coreaudiod HALS\_DefaultDeviceManager.cpp:1328:CheckForChanges: HALS\_DefaultDeviceManager::CheckForChanges: 'dOut' <<<-по умолчанию 13:29:00.456321 +0500coreaudiod HALS\_DefaultDeviceManager.cpp:1329:CheckForChanges: ---------------------------------- по умолчанию 13:29:00.456395 +0500coreaudiod HALS\_DefaultDeviceManager.cpp:1251:CheckForChanges:<br>HALS\_DefaultDeviceManager::CheckForChanges: sport'--->>> HALS\_DefaultDeviceManager::CheckForChanges: по умолчанию 13:29:00.456469 +0500coreaudiod HALS\_DefaultDeviceManager.cpp:1591:UpdateDefaultDevice: HALS\_DefaultDeviceManager::UpdateDefaultDevice: 'sOut' --->>> по умолчанию 13:29:00.456542 +0500coreaudiod HALS\_DefaultDeviceManager.cpp:1612:FindPreferredDefaultDevice: HALS\_DefaultDeviceManager::FindPreferredDefaultDevice: 'sOut' --->>> по умолчанию 13:29:00.456762 +0500coreaudiod HALS\_DefaultDeviceManager.cpp:1642:FindPreferredDefaultDevice: HALS\_DefaultDeviceManager::FindPreferredDefaultDevice: 'sOut' | found preferred[0] 282: 'EMUUSBAudioEngine:E-MU Systems, Inc.:E-MU 0204 | USB:14100000:2'/'' по умолчанию 13:29:00.456792 +0500coreaudiod HALS\_DefaultDeviceManager.cpp:1649:FindPreferredDefaultDevice: HALS\_DefaultDeviceManager::FindPreferredDefaultDevice: 'sOut' <<<-- по умолчанию 13:29:00.456812 +0500coreaudiod HALS\_DefaultDeviceManager.cpp:1604:UpdateDefaultDevice: HALS\_DefaultDeviceManager::UpdateDefaultDevice: 'sOut' <<<-по умолчанию 13:29:00.456871 +0500coreaudiod HALS\_DefaultDeviceManager.cpp:1328:CheckForChanges: HALS\_DefaultDeviceManager::CheckForChanges: 'sOut' <<<--по умолчанию 13:29:00.457020 +0500coreaudiod HALS\_DefaultDeviceManager.cpp:1329:CheckForChanges: ---------------------------------- по умолчанию 13:29:00.457105 +0500coreaudiod HALS\_DefaultDeviceManager.cpp:1251:CheckForChanges: HALS\_DefaultDeviceManager::CheckForChanges: 'shrd' --->>> по умолчанию 13:29:00.457175 +0500coreaudiod HALS\_DefaultDeviceManager.cpp:1591:UpdateDefaultDevice: HALS\_DefaultDeviceManager::UpdateDefaultDevice: 'shrd' --->>> HALS\_DefaultDeviceManager.cpp:1612:FindPreferredDefaultDevice: HALS\_DefaultDeviceManager::FindPreferredDefaultDevice: 'shrd' --->>> по умолчанию 13:29:00.457513 +0500coreaudiod HALS\_DefaultDeviceManager.cpp:1642:FindPreferredDefaultDevice: HALS\_DefaultDeviceManager::FindPreferredDefaultDevice: 'shrd' | found preferred[0] 282: 'EMUUSBAudioEngine:E-MU Systems, Inc.:E-MU 0204 | USB:14100000:2'/'' по умолчанию 13:29:00.457550 +0500coreaudiod HALS\_DefaultDeviceManager.cpp:1649:FindPreferredDefaultDevice: HALS\_DefaultDeviceManager::FindPreferredDefaultDevice: 'shrd' <<<по умолчанию 13:29:00.457575 +0500coreaudiod HALS\_DefaultDeviceManager.cpp:1604:UpdateDefaultDevice: HALS\_DefaultDeviceManager::UpdateDefaultDevice: 'shrd' <<<--по умолчанию 13:29:00.457612 +0500coreaudiod HALS\_DefaultDeviceManager.cpp:1328:CheckForChanges: HALS\_DefaultDeviceManager::CheckForChanges: 'shrd' <<<--по умолчанию 13:29:00.457652 +0500coreaudiod HALS\_DefaultDeviceManager.cpp:1329:CheckForChanges: ---------------------------------- по умолчанию 13:29:00.457769 +0500coreaudiod HALS\_DefaultDeviceManager.cpp:1189:CheckForChanges: HALS\_DefaultDeviceManager::CheckForChanges: <<<по умолчанию 13:29:00.457830 +0500coreaudiod HALS\_DefaultDeviceManager.cpp:1190:CheckForChanges: ====================================== по умолчанию 13:29:00.458721 +0500AirPlayXPCHelper HALC\_ProxyObject.cpp:184:GetPropertyDataSize: HALC\_ProxyObject::GetPropertyDataSize ('stm#', 'inpt', 0, AI32): got an error from the server, 0x77686F3F ошибка 13:29:00.458559 +0500coreaudiod HALS\_MIGServer.cpp:1775:HALS\_Object\_GetPropertyData\_DAI32:

HALS\_Object\_GetPropertyData\_DAI32: the object does not implement the property

ошибка 13:29:00.458708 +0500coreaudiod HALS\_MIGServer.cpp:1775:HALS\_Object\_GetPropertyData\_DAI32: HALS\_Object\_GetPropertyData\_DAI32: the object does not implement the property

ошибка 13:29:00.458862 +0500coreaudiod HALS\_MIGServer.cpp:1775:HALS\_Object\_GetPropertyData\_DAI32: HALS\_Object\_GetPropertyData\_DAI32: the object does not implement the property по умолчанию 13:29:00.458972 +0500systemsoundserverd HALC\_ProxyObject.cpp:184:GetPropertyDataSize: HALC\_ProxyObject::GetPropertyDataSize ('stm#', 'inpt', 0, AI32): got an error from the server, 0x77686F3F ошибка 13:29:00.459058 +0500coreaudiod HALS\_MIGServer.cpp:1775:HALS\_Object\_GetPropertyData\_DAI32: HALS\_Object\_GetPropertyData\_DAI32: the object does not implement the property<br>по умолчанию 13:29:00.459209 +0500AirPlayXPCHelper НАLС\_ProxyObject.cpp:462:GetPropertyData: по умолчанию 13:29:00.459209 +0500AirPlayXPCHelper HALC\_ProxyObject::GetPropertyData ('stm#', 'inpt', 0, DAI32): got an error from the server, 0x77686F3F по умолчанию 13:29:00.459335 +0500systemsoundserverd HALC\_ProxyObject.cpp:462:GetPropertyData: HALC\_ProxyObject::GetPropertyData ('stm#', 'inpt', 0, DAI32): got an error from the server, 0x77686F3F ошибка 13:29:00.461524 +0500coreaudiod HALS\_MIGServer.cpp:1609:HALS\_Object\_GetPropertyData\_DI32: HALS\_Object\_GetPropertyData\_DI32: the object does not implement the property ошибка 13:29:00.461742 +0500coreaudiod HALS\_MIGServer.cpp:1609:HALS\_Object\_GetPropertyData\_DI32: HALS\_Object\_GetPropertyData\_DI32: the object does not implement the property ошибка 13:29:00.461867 +0500coreaudiod HALS\_MIGServer.cpp:1609:HALS\_Object\_GetPropertyData\_DI32: HALS\_Object\_GetPropertyData\_DI32: the object does not implement the property по умолчанию 13:29:00.461787 +0500systemsoundserverd HALC\_ProxyObject.cpp:414:GetPropertyData: HALC\_ProxyObject::GetPropertyData ('cscp', 'glob', 0, DI32): got an error from the server, 0x77686F3F по умолчанию 13:29:00.462069 +0500AirPlayXPCHelper HALC\_ProxyObject.cpp:414:GetPropertyData: HALC\_ProxyObject::GetPropertyData ('cscp', 'glob', 0, DI32): got an error from the server, 0x77686F3F ошибка 13:29:00.462155 +0500coreaudiod HALS\_MIGServer.cpp:1609:HALS\_Object\_GetPropertyData\_DI32: HALS\_Object\_GetPropertyData\_DI32: the object does not implement the property по умолчанию 13:29:00.462109 +0500systemsoundserverd HALC\_ProxyObject.cpp:414:GetPropertyData: HALC\_ProxyObject::GetPropertyData ('celm', 'glob', 0, DI32): got an error from the server, 0x77686F3F по умолчанию 13:29:00.462601 +0500AirPlayXPCHelper HALC\_ProxyObject.cpp:414:GetPropertyData: HALC\_ProxyObject::GetPropertyData ('celm', 'glob', 0, DI32): got an error from the server, 0x77686F3F ошибка 13:29:00.462895 +0500coreaudiod HALS\_MIGServer.cpp:1609:HALS\_Object\_GetPropertyData\_DI32: HALS\_Object\_GetPropertyData\_DI32: the object does not implement the property по умолчанию 13:29:00.463098 +0500systemsoundserverd HALC\_ProxyObject.cpp:414:GetPropertyData: HALC\_ProxyObject::GetPropertyData ('cscp', 'glob', 0, DI32): got an error from the server, 0x77686F3F ошибка 13:29:00.463160 +0500coreaudiod HALS\_MIGServer.cpp:1609:HALS\_Object\_GetPropertyData\_DI32: HALS\_Object\_GetPropertyData\_DI32: the object does not implement the property ошибка 13:29:00.463260 +0500coreaudiod HALS\_MIGServer.cpp:1609:HALS\_Object\_GetPropertyData\_DI32: HALS\_Object\_GetPropertyData\_DI32: the object does not implement the property<br>по умолчанию 13:29:00.463326 +0500AirPlayXPCHelper НАLС\_ProxyObject.cpp:414:GetPropertyData: по умолчанию 13:29:00.463326 +0500AirPlayXPCHelper HALC\_ProxyObject::GetPropertyData ('cscp', 'glob', 0, DI32): got an error from the server, 0x77686F3F ошибка 13:29:00.463443 +0500coreaudiod HALS\_MIGServer.cpp:1609:HALS\_Object\_GetPropertyData\_DI32: HALS\_Object\_GetPropertyData\_DI32: the object does not implement the property по умолчанию 13:29:00.463596 +0500systemsoundserverd HALC\_ProxyObject.cpp:414:GetPropertyData: HALC\_ProxyObject::GetPropertyData ('celm', 'glob', 0, DI32): got an error from the server, 0x77686F3F по умолчанию 13:29:00.463709 +0500AirPlayXPCHelper HALC\_ProxyObject.cpp:414:GetPropertyData: HALC\_ProxyObject::GetPropertyData ('celm', 'glob', 0, DI32): got an error from the server, 0x77686F3F ошибка 13:29:00.465731 +0500coreaudiod HALS\_MIGServer.cpp:1609:HALS\_Object\_GetPropertyData\_DI32: HALS\_Object\_GetPropertyData\_DI32: the object does not implement the property по умолчанию 13:29:00.465840 +0500systemsoundserverd HALC\_ProxyObject.cpp:414:GetPropertyData: HALC\_ProxyObject::GetPropertyData ('cscp', 'glob', 0, DI32): got an error from the server, 0x77686F3F ошибка 13:29:00.466148 +0500coreaudiod HALS\_MIGServer.cpp:1609:HALS\_Object\_GetPropertyData\_DI32: HALS\_Object\_GetPropertyData\_DI32: the object does not implement the property по умолчанию 13:29:00.466347 +0500systemsoundserverd HALC\_ProxyObject.cpp:414:GetPropertyData: HALC\_ProxyObject::GetPropertyData ('celm', 'glob', 0, DI32): got an error from the server, 0x77686F3F по умолчанию 13:29:00.466558 +0500AirPlayXPCHelper HALC\_ProxyObject.cpp:414:GetPropertyData: HALC\_ProxyObject::GetPropertyData ('cscp', 'glob', 0, DI32): got an error from the server, 0x77686F3F ошибка 13:29:00.466363 +0500coreaudiod HALS\_MIGServer.cpp:1609:HALS\_Object\_GetPropertyData\_DI32: HALS\_Object\_GetPropertyData\_DI32: the object does not implement the property ошибка 13:29:00.466922 +0500coreaudiod HALS\_MIGServer.cpp:1609:HALS\_Object\_GetPropertyData\_DI32: HALS\_Object\_GetPropertyData\_DI32: the object does not implement the property по умолчанию 13:29:00.466936 +0500coreaudiod HALS\_IOContextDescription.cpp: 1113:PushStreamUsageToEngines\_block\_invoke: IOContext 304: pushing 1 output stream(s) to 'EMUUSBAudioEngine:E-MU Systems, Inc.:E-MU 0204 | USB:14100000:2' по умолчанию 13:29:00.466988 +0500coreaudiod HALS\_IOContextDescription.cpp: 1117:PushStreamUsageToEngines\_block\_invoke: IOContext 304: output stream[0] => Enabled: 'EMUUSBAudioEngine:E-MU Systems, Inc.:E-MU 0204 | USB:14100000:2' по умолчанию 13:29:00.467138 +0500AirPlayXPCHelper HALC\_ProxyObject.cpp:414:GetPropertyData: HALC\_ProxyObject::GetPropertyData ('celm', 'glob', 0, DI32): got an error from the server, 0x77686F3F по умолчанию 13:29:00.467032 +0500coreaudiod HALS\_IOContextDescription.cpp: 1113:PushStreamUsageToEngines\_block\_invoke: IOContext 304: pushing 1 input stream(s) to 'EMUUSBAudioEngine:E-MU Systems, Inc.:E-MU 0204 | USB:14100000:2' по умолчанию 13:29:00.467074 +0500coreaudiod HALS\_IOContextDescription.cpp: 1117:PushStreamUsageToEngines\_block\_invoke: IOContext 304: input stream[0] => Enabled: 'EMUUSBAudioEngine:E-MU Systems, Inc.:E-MU 0204 | USB:14100000:2' ошибка 13:29:00.468237 +0500coreaudiod HALS\_MIGServer.cpp:1609:HALS\_Object\_GetPropertyData\_DI32:

HALS\_Object\_GetPropertyData\_DI32: the object does not implement the property ошибка 13:29:00.468344 +0500coreaudiod HALS\_MIGServer.cpp:1609:HALS\_Object\_GetPropertyData\_DI32: HALS\_Object\_GetPropertyData\_DI32: the object does not implement the property по умолчанию 13:29:00.468392 +0500systemsoundserverd HALC\_ProxyObject.cpp:414:GetPropertyData: HALC\_ProxyObject::GetPropertyData ('cscp', 'glob', 0, DI32): got an error from the server, 0x77686F3F<br>по умолчанию 13:29:00.468555 +0500AirPlayXPCHelper НАLC\_ProxyObject.cpp:414:GetPropertyData: по умолчанию 13:29:00.468555 +0500AirPlayXPCHelper HALC\_ProxyObject::GetPropertyData ('cscp', 'glob', 0, DI32): got an error from the server, 0x77686F3F по умолчанию 13:29:00.469061 +0500AirPlayXPCHelper HALC\_ProxyObject.cpp:414:GetPropertyData: HALC\_ProxyObject::GetPropertyData ('celm', 'glob', 0, DI32): got an error from the server, 0x77686F3F по умолчанию 13:29:00.469046 +0500systemsoundserverd HALC\_ProxyObject.cpp:414:GetPropertyData: HALC\_ProxyObject::GetPropertyData ('celm', 'glob', 0, DI32): got an error from the server, 0x77686F3F ошибка 13:29:00.468614 +0500coreaudiod HALS\_MIGServer.cpp:1609:HALS\_Object\_GetPropertyData\_DI32: HALS\_Object\_GetPropertyData\_DI32: the object does not implement the property ошибка 13:29:00.468715 +0500coreaudiod HALS\_MIGServer.cpp:1609:HALS\_Object\_GetPropertyData\_DI32: HALS\_Object\_GetPropertyData\_DI32: the object does not implement the property по умолчанию 13:29:00.473660 +0500coreaudiod 1113:PushStreamUsageToEngines\_block\_invoke: IOContext 305: pushing 1 output stream(s) to 'EMUUSBAudioEngine:E-MU Systems, Inc.:E-MU 0204 | USB:14100000:2' по умолчанию 13:29:00.473715 +0500coreaudiod HALS\_IOContextDescription.cpp: 1117:PushStreamUsageToEngines\_block\_invoke: IOContext 305: output stream[0] => Enabled: 'EMUUSBAudioEngine:E-MU Systems, Inc.:E-MU 0204 | USB:14100000:2' по умолчанию 13:29:00.473760 +0500coreaudiod HALS\_IOContextDescription.cpp: 1113:PushStreamUsageToEngines\_block\_invoke: IOContext 305: pushing 1 input stream(s) to 'EMUUSBAudioEngine:E-MU Systems, Inc.:E-MU 0204 | USB:14100000:2' по умолчанию 13:29:00.473804 +0500coreaudiod HALS\_IOContextDescription.cpp: 1117:PushStreamUsageToEngines\_block\_invoke: IOContext 305: input stream[0] => Enabled: 'EMUUSBAudioEngine:E-MU Systems, Inc.:E-MU 0204 | USB:14100000:2' по умолчанию 13:29:00.474499 +0500kernel + IOAudioStream[<private>]::setProperties(<private>) по умолчанию 13:29:00.474517 +0500kernel + IOAudioStream[<private>]::validateFormat(<private>, <private>, <private>) по умолчанию 13:29:00.474655 +0500kernel 0x73696e74: streamFormat->fNumericRepresentation = 0x73696e74 0x73696e74: streamFormat->fNumericRepresentation = 0x73696e74 по умолчанию 13:29:00.474704 +0500kernel 0x6c70636d: streamFormat->fSampleFormat = 0x6c70636d по умолчанию 13:29:00.474733 +0500kernel + IOAudioEngine[<private>]::sendFormatChangeNotification(<private>) по умолчанию 13:29:00.474736 +0500kernel - IOAudioEngine[<private>]::sendFormatChangeNotification(<private>) - IOAudioEngine[<private>]::sendFormatChangeNotification(<private>) по умолчанию 13:29:00.474737 +0500kernel + IOAudioEngine[<private>]::resumeAudioEngine() по умолчанию 13:29:00.474740 +0500kernel - IOAudioEngine(>private>]:resumeAudioEngine() - IOAudioEngine[<private>]::resumeAudioEngine() returns 0x0 по умолчанию 13:29:00.474743 +0500kernel IOAudioStream[<private>]::setFormat(<private>, <private>) returns 0x0 по умолчанию 13:29:00.474755 +0500kernel ++about to set output : ourInterfaceNumber = 1 & newAlternateSettingID = 6 по умолчанию 13:29:00.474756 +0500kernel по умолчанию 13:29:00.474760 +0500kernel + IOAudioStream[<private>]::validateFormat(<private>, 0x0, <private>)<br>по умолчанию 13:29:00 474761 +0500kernel 2: streamFormat->fNumChannels = 2 по умолчанию 13:29:00 474761 +0500 kernel по умолчанию 13:29:00.474766 +0500kernel 0x73696e74: streamFormat->fNumericRepresentation = 0x73696e74<br>по умолчанию 13:29:00 474783 +0500kernel 1: streamFormat->fByteOrder = 1 по умолчанию 13:29:00.474783 +0500kernel 1: streamFormat->fByteOrder = 1<br>по умолчанию 13:29:00.474785 +0500kernel 2: streamFormat->fNumChannels = 2 по умолчанию 13:29:00.474785 +0500kernel по умолчанию 13:29:00.474787 +0500kernel 0x6c70636d: streamFormat->fSampleFormat = 0x6c70636d по умолчанию 13:29:00.474789 +0500kernel 0x73696e74: streamFormat->fNumericRepresentation = 0x73696e74 по умолчанию 13:29:00.474790 +0500kernel 24: streamFormat->fBitDepth = 24 по умолчанию 13:29:00.474792 +0500kernel 24: streamFormat->fBitWidth = 24 по умолчанию 13:29:00.474794 +0500 kernel по умолчанию 13:29:00.474795 +0500kernel 1: streamFormat->fByteOrder = 1<br>по умолчанию 13:29:00.474798 +0500kernel - IOAudioStream[<private>]::valida - IOAudioStream[<private>]::validateFormat(<private>, 0x0, <private>) returns 1 по умолчанию 13:29:00.474806 +0500kernel + IOAudioStream[<private>]::setFormat(<private>, <private>) по умолчанию 13:29:00.474809 +0500kernel + IOAudioStream[<private>]::validateFormat(<private>, <private>, <private>)<br>по умолчанию 13:29:00.474810 +0500kernel 2: streamFormat->fNumChannels = 2 по умолчанию 13:29:00.474810 +0500 kernel по умолчанию 13:29:00.474813 +0500kernel 0x6c70636d: streamFormat->fSampleFormat = 0x6c70636d по умолчанию 13:29:00.474815 +0500kernel 0x73696e74: streamFormat->fNumericRepresentation = 0x73696e74<br>по умолчанию 13:29:00.474816 +0500kernel 24: streamFormat->fBitDepth = 24 по умолчанию 13:29:00.474816 +0500kernel 24: streamFormat->fBitDepth = 24<br>по умолчанию 13:29:00.474818 +0500kernel 24: streamFormat->fBitWidth = 24 по умолчанию 13:29:00.474818 +0500 kernel по умолчанию 13:29:00.474819 +0500kernel 0: streamFormat->fAlignment = 0<br>по умолчанию 13:29:00.474821 +0500kernel 1: streamFormat->fBvteOrder = 1 по умолчанию 13:29:00.474821 +0500kernel 1: streamFormat->fByteOrder = 1<br>по умолчанию 13:29:00.474823 +0500kernel 2: streamFormat->fNumChannels = 2 по умолчанию 13:29:00.474823 +0500 kernel<br>по умолчанию 13:29:00.474825 +0500 kernel 0x6c70636d: streamFormat->fSampleFormat = 0x6c70636d по умолчанию 13:29:00.474827 +0500kernel 0x73696e74: streamFormat->fNumericRepresentation = 0x73696e74<br>по умолчанию 13:29:00.474829 +0500kernel 24: streamFormat->fBitDepth = 24 по умолчанию 13:29:00.474829 +0500kernel по умолчанию 13:29:00.474830 +0500kernel 24: streamFormat->fBitWidth = 24 по умолчанию 13:29:00.474832 +0500kernel 0: streamFormat->fAlignment = 0 по умолчанию 13:29:00.474834 +0500kernel 1: streamFormat->fByteOrder = 1<br>по умолчанию 13:29:00.474836 +0500kernel 2: streamFormat->fNumChannels = 2 по умолчанию 13:29:00.474836 +0500 kernel<br>по умолчанию 13:29:00.474838 +0500 kernel 0x6c70636d: streamFormat->fSampleFormat = 0x6c70636d по умолчанию 13:29:00.474840 +0500kernel 0x73696e74: streamFormat->fNumericRepresentation = 0x73696e74 по умолчанию 13:29:00.474842 +0500kernel 24: streamFormat->fBitDepth = 24

```
по умолчанию 13:29:00.474844 +0500kernel 24: streamFormat->fBitWidth = 24
по умолчанию 13:29:00.474845 +0500kernel 0: streamFormat->fAlignment = 0
по умолчанию 13:29:00.474847 +0500kernel 1: streamFormat->fByteOrder = 1
по умолчанию 13:29:00.474850 +0500kernel - IOAudioStream[<private>]::validateFormat(<private>, <private>, <private>)
returns 1<br>по умолчанию 13:29:00.474854 +0500kernel
по умолчанию 13:29:00.474854 +0500kernel + IOAudioEngine[<private>]::pauseAudioEngine() по умолчанию 13:29:00.474856 +0500kernel - IOAudioEngine(<private>1::pauseAudioEngine()
                                                     - IOAudioEngine[<private>]::pauseAudioEngine() returns 0x0
по умолчанию 13:29:00.474869 +0500kernel + IOAudioEngine[<private>]::updateChannelNumbers ()
по умолчанию 13:29:00.474873 +0500kernel o=4 i=2
по умолчанию 13:29:00.474902 +0500kernel - IOAudioEngine[<private>]::updateChannelNumbers ()<br>по умолчанию 13:29:00.474904 +0500kernel + IOAudioEngine[<private>]::sendFormatChangeNotifica
                                                     + IOAudioEngine[<private>]::sendFormatChangeNotification(<private>)
по умолчанию 13:29:00.474906 +0500kernel - IOAudioEngine[<private>]::sendFormatChangeNotification(<private>)<br>по умолчанию 13:29:00.474908 +0500kernel + IOAudioEngine[<private>]::resumeAudioEngine()
                                                     + IOAudioEngineI<private>l::resumeAudioEngine()
по умолчанию 13:29:00.474910 +0500kernel - IOAudioEngine[<private>]::resumeAudioEngine() returns 0x0<br>по умолчанию 13:29:00.474914 +0500kernel IOAudioStream[<private>]::setFormat(<private>, <private>) ret
                                                     IOAudioStream[<private>]::setFormat(<private>, <private>) returns 0x0
по умолчанию 13:29:00.475044 +0500kernel + IOAudioEngine[<private>]::setNumSampleFramesPerBuffer(0x0)
по умолчанию 13:29:00.475051 +0500kernel - IOAudioEngine[<private>]::setNumSampleFramesPerBuffer(0x0) по умолчанию 13:29:00.475160 +0500kernel + IOAudioEngine[<private>]::setNumSampleFramesPerBuffer(0x0)
                                                     + IOAudioEngine[<private>]::setNumSampleFramesPerBuffer(0x0)
по умолчанию 13:29:00.475166 +0500kernel - IOAudioEngine[<private>]::setNumSampleFramesPerBuffer(0x0)
по умолчанию 13:29:00.475246 +0500kernel + IOAudioEngine[<private>]::setNumSampleFramesPerBuffer(0x3000)
по умолчанию 13:29:00.475251 +0500kernel - IOAudioEngine[<private>]::setNumSampleFramesPerBuffer(0x3000)<br>по умолчанию 13:29:00.475484 +0500kernel called setNumSampleFramesPerBuffer with 12288
по умолчанию 13:29:00.475484 +0500kernel
по умолчанию 13:29:00.475487 +0500kernel
по умолчанию 13:29:00.475490 +0500kernel newFormat->fNumChannels = 2, newFormat->fBitWidth 24
по умолчанию 13:29:00.475492 +0500kernel
по умолчанию 13:29:00.475519 +0500kernel +- IOAudioEngine[<private>]::completeConfigurationChange()
по умолчанию 13:29:00.475524 +0500kernel -EMUUSBAudioEngine::performFormatChange, result = 0
по умолчанию 13:29:00.475526 +0500kernel
по умолчанию 13:29:00.475537 +0500kernel +-IOAudioEngine[<private>]::setSampleRate(<private>) по умолчанию 13:29:00.475542 +0500kernel + IOAudioEngine[<private>]::sendFormatChangeNotifica
                                                     + IOAudioEngine[<private>]::sendFormatChangeNotification(<private>)
по умолчанию 13:29:00.475549 +0500 kernel
IOAudioEngineUserClient[<private>]::sendFormatChangeNotification(<private>)<br>по умолчанию 13:29:00.475551 +0500kernel - IOAudioEngine[<private>]::sen
по умолчанию 13:29:00.475551 +0500kernel - IOAudioEngine[<private>]::sendFormatChangeNotification(<private>)<br>по умолчанию 13:29:00.475553 +0500kernel + IOAudioEngine[<private>]::resumeAudioEngine()
по умолчанию 13:29:00.475553 +0500kernel + IOAudioEngine[<private>]::resumeAudioEngine() по умолчанию 13:29:00.475555 +0500kernel - IOAudioEngine(>private>]:resumeAudioEngine()
                                                     - IOAudioEngine[<private>]::resumeAudioEngine() returns 0x0
по умолчанию 13:29:00.475558 +0500kernel IOAudioStream[<private>]::setFormat(<private>, <private>) returns 0x0
по умолчанию 13:29:00.475562 +0500kernel - IOAudioStream[<private>]::setProperties(<private>) returns 0x0
по умолчанию 13:29:00.481066 +0500kernel + IOAudioStream[<private>]::setProperties(<private>)
по умолчанию 13:29:00.481116 +0500 kernel 0x73696e74: streamFormat->fNumericRepresentation = 0x73696e74
по умолчанию 13:29:00.480539 +0500coreaudiod HALS_IOContextDescription.cpp:
1113:PushStreamUsageToEngines_block_invoke: IOContext 306: pushing 1 output stream(s) to 'EMUUSBAudioEngine:E-MU 
Systems, Inc.: E-MU 0204 | USB:14100000:2'
по умолчанию 13:29:00.481198 +0500kernel 24: streamFormat->fBitWidth = 24
по умолчанию 13:29:00.480586 +0500coreaudiod HALS_IOContextDescription.cpp:
1117:PushStreamUsageToEngines_block_invoke: IOContext 306: output stream[0] => Enabled: 'EMUUSBAudioEngine:E-MU 
Systems, Inc.:E-MU 0204 | USB:14100000:2'
по умолчанию 13:29:00.480628 +0500coreaudiod HALS_IOContextDescription.cpp:
1113:PushStreamUsageToEngines_block_invoke: IOContext 306: pushing 1 input stream(s) to 'EMUUSBAudioEngine:E-MU 
Systems, Inc.:E-MU 0204 | USB:14100000:2'
по умолчанию 13:29:00.481200 +0500kernel 0: streamFormat->fAlignment = 0
по умолчанию 13:29:00.480671 +0500coreaudiod HALS_IOContextDescription.cpp:
1117:PushStreamUsageToEngines_block_invoke: IOContext 306: input stream[0] => Disabled: 'EMUUSBAudioEngine:E-MU 
Systems, Inc.:E-MU 0204 | USB:14100000:2'
по умолчанию 13:29:00.481202 +0500kernel 1: streamFormat->fByteOrder = 1
по умолчанию 13:29:00.481203 +0500kernel 2: streamFormat->fNumChannels = 2
по умолчанию 13:29:00.481206 +0500kernel 0x6c70636d: streamFormat->fSampleFormat = 0x6c70636d
по умолчанию 13:29:00.481208 +0500kernel 0x73696e74: streamFormat->fNumericRepresentation = 0x73696e74<br>по умолчанию 13:29:00.481210 +0500kernel 24: streamFormat->fBitDepth = 24
по умолчанию 13:29:00.481210 +0500 kernel
по умолчанию 13:29:00.481211 +0500kernel 24: streamFormat->fBitWidth = 24
по умолчанию 13:29:00.481213 +0500kernel 0: streamFormat->fAlignment = 0<br>по умолчанию 13:29:00.481214 +0500kernel 1: streamFormat->fBvteOrder = 1
по умолчанию 13:29:00.481214 +0500kernel 1: streamFormat->fByteOrder = 1<br>по умолчанию 13:29:00.481216 +0500kernel 2: streamFormat->fNumChannels = 2
по умолчанию 13:29:00.481216 +0500 kernel
по умолчанию 13:29:00.481217 +0500kernel 0x6c70636d: streamFormat->fSampleFormat = 0x6c70636d<br>по умолчанию 13:29:00.481220 +0500kernel 0x73696e74: streamFormat->fNumericRepresentation = 0x7
                                                      0x73696e74: streamFormat->fNumericRepresentation = 0x73696e74
по умолчанию 13:29:00.481221 +0500kernel 24: streamFormat->fBitDepth = 24
по умолчанию 13:29:00.481223 +0500kernel 24: streamFormat->fBitWidth = 24
по умолчанию 13:29:00.481225 +0500kernel 0: streamFormat->fAlignment = 0<br>по умолчанию 13:29:00.481226 +0500kernel 1: streamFormat->fByteOrder = 1
по умолчанию 13:29:00.481226 +0500 kernel
по умолчанию 13:29:00.481229 +0500kernel - IOAudioStream[<private>]::validateFormat(<private>, 0x0, <private>) returns 
1
по умолчанию 13:29:00.481238 +0500kernel + IOAudioStream[<private>]::setFormat(<private>, <private>)
```

```
по умолчанию 13:29:00.481240 +0500kernel + IOAudioStream[<private>]::validateFormat(<private>, <private>, <private>)
по умолчанию 13:29:00.481242 +0500kernel 2: streamFormat->fNumChannels = 2
по умолчанию 13:29:00.481244 +0500kernel 0x6c70636d: streamFormat->fSampleFormat = 0x6c70636d
по умолчанию 13:29:00.481247 +0500kernel 0x73696e74: streamFormat->fNumericRepresentation = 0x73696e74<br>по умолчанию 13:29:00.481248 +0500kernel 24: streamFormat->fBitDepth = 24
по умолчанию 13:29:00.481248 +0500kernel 24: streamFormat->fBitDepth = 24
по умолчанию 13:29:00.481249 +0500kernel 24: streamFormat->fBitWidth = 24<br>по умолчанию 13:29:00.481251 +0500kernel 0: streamFormat->fAlignment = 0
по умолчанию 13:29:00.481251 +0500 kernel
по умолчанию 13:29:00.481253 +0500kernel 1: streamFormat->fByteOrder = 1
по умолчанию 13:29:00.481254 +0500kernel 2: streamFormat->fNumChannels = 2
по умолчанию 13:29:00.481256 +0500kernel 0x6c70636d: streamFormat->fSampleFormat = 0x6c70636d<br>по умолчанию 13:29:00.481258 +0500kernel 0x73696e74: streamFormat->fNumericRepresentation = 0x7
                                                0x73696e74: streamFormat->fNumericRepresentation = 0x73696e74
по умолчанию 13:29:00.481259 +0500kernel 24: streamFormat->fBitDepth = 24
по умолчанию 13:29:00.481261 +0500 kernel
по умолчанию 13:29:00.481263 +0500kernel 0: streamFormat->fAlignment = 0<br>по умолчанию 13:29:00.481264 +0500kernel 1: streamFormat->fByteOrder = 1
по умолчанию 13:29:00.481264 +0500 kernel
по умолчанию 13:29:00.481266 +0500kernel 2: streamFormat->fNumChannels = 2
по умолчанию 13:29:00.481268 +0500kernel 0x6c70636d: streamFormat->fSampleFormat = 0x6c70636d
по умолчанию 13:29:00.481270 +0500kernel 0x73696e74: streamFormat->fNumericRepresentation = 0x73696e74<br>по умолчанию 13:29:00.481271 +0500kernel 24: streamFormat->fBitDepth = 24
по умолчанию 13:29:00.481271 +0500 kernel
по умолчанию 13:29:00.481274 +0500kernel 24: streamFormat->fBitWidth = 24
по умолчанию 13:29:00.481275 +0500kernel 0: streamFormat->fAlignment = 0
по умолчанию 13:29:00.481277 +0500kernel 1: streamFormat->fByteOrder = 1
по умолчанию 13:29:00.481279 +0500kernel - IOAudioStream[<private>]::validateFormat(<private>, <private>, <private>)
returns 1
по умолчанию 13:29:00.481284 +0500kernel + IOAudioEngine[<private>]::pauseAudioEngine()
по умолчанию 13:29:00.481286 +0500kernel - IOAudioEngine[<private>]::pauseAudioEngine() returns 0x0
по умолчанию 13:29:00.481301 +0500kernel + IOAudioEngine[<private>]::sendFormatChangeNotification(<private>)
по умолчанию 13:29:00.481308 +0500kernel +- 
IOAudioEngineUserClient[<private>]::sendFormatChangeNotification(<private>) по умолчанию 13:29:00.481310 +0500kernel - IOAudioEngine[<private>]::sen
                                               - IOAudioEngine[<private>]::sendFormatChangeNotification(<private>)
по умолчанию 13:29:00.481312 +0500kernel + IOAudioEngine[<private>]::resumeAudioEngine()
по умолчанию 13:29:00.481314 +0500kernel - IOAudioEngine[<private>]::resumeAudioEngine() returns 0x0<br>по умолчанию 13:29:00.481318 +0500kernel IOAudioStream[<private>]::setFormat(<private>, <private>) ret
                                               IOAudioStream[<private>]::setFormat(<private>, <private>) returns 0x0
по умолчанию 13:29:00.481327 +0500kernel called setNumSampleFramesPerBuffer with 12288
по умолчанию 13:29:00.481329 +0500kernel
по умолчанию 13:29:00.481333 +0500kernel newFormat->fNumChannels = 2, newFormat->fBitWidth 24
по умолчанию 13:29:00.481334 +0500kernel
                                               +- IOAudioEngine[<private>]::completeConfigurationChange()
по умолчанию 13:29:00.481341 +0500kernel -EMUUSBAudioEngine::performFormatChange, result = 0
по умолчанию 13:29:00.481343 +0500kernel
по умолчанию 13:29:00.481354 +0500kernel + IOAudioEngine[<private>]::sendFormatChangeNotification(<private>)
по умолчанию 13:29:00.481359 +0500kernel +- 
IOAudioEngineUserClient[<private>]::sendFormatChangeNotification(<private>)
по умолчанию 13:29:00.481362 +0500kernel - IOAudioEngine[<private>]::sendFormatChangeNotification(<private>)
по умолчанию 13:29:00.481364 +0500kernel + IOAudioEngine[<private>]::resumeAudioEngine()
по умолчанию 13:29:00.481365 +0500kernel - IOAudioEngine[<private>]::resumeAudioEngine() returns 0x0
по умолчанию 13:29:00.481370 +0500kernel IOAudioStream[<private>]::setFormat(<private>, <private>) returns 0x0
по умолчанию 13:29:00.481372 +0500kernel - IOAudioStream[<private>]::setProperties(<private>) returns 0x0
по умолчанию 13:29:00.488240 +0500coreaudiod HALS_IOContextDescription.cpp:
1113:PushStreamUsageToEngines_block_invoke: IOContext 307: pushing 1 output stream(s) to 'EMUUSBAudioEngine:E-MU 
Systems, Inc.:E-MU 0204 | USB:14100000:2'
по умолчанию 13:29:00.488293 +0500coreaudiod HALS_IOContextDescription.cpp:
1117:PushStreamUsageToEngines_block_invoke: IOContext 307: output stream[0] => Enabled: 'EMUUSBAudioEngine:E-MU 
Systems, Inc.:E-MU 0204 | USB:14100000:2'
по умолчанию 13:29:00.488351 +0500coreaudiod HALS_IOContextDescription.cpp:
1113:PushStreamUsageToEngines_block_invoke: IOContext 307: pushing 1 input stream(s) to 'EMUUSBAudioEngine:E-MU 
Systems, Inc.:E-MU 0204 | USB:14100000:2'
по умолчанию 13:29:00.488409 +0500coreaudiod HALS_IOContextDescription.cpp:
1117:PushStreamUsageToEngines_block_invoke: IOContext 307: input stream[0] => Disabled: 'EMUUSBAudioEngine:E-MU 
Systems, Inc.:E-MU 0204 | USB:14100000:2'
по умолчанию 13:29:00.489189 +0500coreaudiod HALS_IOContextDescription.cpp:
1113:PushStreamUsageToEngines_block_invoke: IOContext 304: pushing 1 output stream(s) to 'EMUUSBAudioEngine:E-MU 
Systems, Inc.:E-MU 0204 | USB:14100000:2'
по умолчанию 13:29:00.489236 +0500coreaudiod HALS_IOContextDescription.cpp:
1117:PushStreamUsageToEngines_block_invoke: IOContext 304: output stream[0] => Enabled: 'EMUUSBAudioEngine:E-MU 
Systems, Inc.:E-MU 0204 | USB:14100000:2'
по умолчанию 13:29:00.489284 +0500coreaudiod HALS_IOContextDescription.cpp:
1113:PushStreamUsageToEngines_block_invoke: IOContext 304: pushing 1 input stream(s) to 'EMUUSBAudioEngine:E-MU 
Systems, Inc.:E-MU 0204 | USB:14100000:2'
по умолчанию 13:29:00.489336 +0500coreaudiod HALS_IOContextDescription.cpp:
1117:PushStreamUsageToEngines_block_invoke: IOContext 304: input stream[0] => Enabled: 'EMUUSBAudioEngine:E-MU
```
Systems, Inc.:E-MU 0204 | USB:14100000:2' по умолчанию 13:29:00.491528 +0500coreaudiod HALS\_DefaultDeviceManager.cpp:1181:CheckForChanges: ====================================== по умолчанию 13:29:00.491571 +0500coreaudiod HALS\_DefaultDeviceManager.cpp:1182:CheckForChanges: HALS\_DefaultDeviceManager::CheckForChanges: --->>> по умолчанию 13:29:00.491608 +0500coreaudiod HALS\_DefaultDeviceManager.cpp:1251:CheckForChanges: HALS\_DefaultDeviceManager::CheckForChanges: 'dIn ' --->>> по умолчанию 13:29:00.491646 +0500coreaudiod HALS\_DefaultDeviceManager.cpp:1591:UpdateDefaultDevice: HALS\_DefaultDeviceManager::UpdateDefaultDevice: 'dIn ' --->>> по умолчанию 13:29:00.493409 +0500AirPlayXPCHelper HALC\_ProxyObject.cpp:184:GetPropertyDataSize: HALC\_ProxyObject::GetPropertyDataSize ('stm#', 'inpt', 0, AI32): got an error from the server, 0x77686F3F по умолчанию 13:29:00.491682 +0500coreaudiod HALS\_DefaultDeviceManager.cpp:1612:FindPreferredDefaultDevice: HALS\_DefaultDeviceManager::FindPreferredDefaultDevice: 'dIn ' --->>> по умолчанию 13:29:00.493824 +0500systemsoundserverd HALC\_ProxyObject.cpp:184:GetPropertyDataSize: HALC\_ProxyObject::GetPropertyDataSize ('stm#', 'inpt', 0, AI32): got an error from the server, 0x77686F3F по умолчанию 13:29:00.491968 +0500coreaudiod HALS\_DefaultDeviceManager.cpp:1642:FindPreferredDefaultDevice: HALS\_DefaultDeviceManager::FindPreferredDefaultDevice: 'dIn ' | found preferred[0] 282: 'EMUUSBAudioEngine:E-MU Systems, Inc.:E-MU 0204 | USB:14100000:2'/'' по умолчанию 13:29:00.492009 +0500coreaudiod HALS\_DefaultDeviceManager.cpp:1649:FindPreferredDefaultDevice: HALS\_DefaultDeviceManager::FindPreferredDefaultDevice: 'dIn ' <<<-- по умолчанию 13:29:00.492456 +0500coreaudiod HALS\_DefaultDeviceManager.cpp:1604:UpdateDefaultDevice: HALS\_DefaultDeviceManager::UpdateDefaultDevice: 'dIn ' <<<--по умолчанию 13:29:00.494398 +0500AirPlayXPCHelper HALC\_ProxyObject.cpp:462:GetPropertyData: HALC\_ProxyObject::GetPropertyData ('stm#', 'inpt', 0, DAI32): got an error from the server, 0x77686F3F ошибка 13:29:00.493167 +0500coreaudiod HALS\_MIGServer.cpp:1775:HALS\_Object\_GetPropertyData\_DAI32: HALS\_Object\_GetPropertyData\_DAI32: the object does not implement the property по умолчанию 13:29:00.495146 +0500kernel + IOAudioControl[<private>]::setValue(int = 6835) по умолчанию 13:29:00.495155 +0500kernel + IOAudioLevelControl::validateValue[<private>] (<private>) по умолчанию 13:29:00.495159 +0500kernel IOAudioLevelControl::validateValue[<private>] - newIntValue = 6835, min = 0, max = 7200 по умолчанию 13:29:00.495162 +0500kernel - IOAudioLevelControl::validateValue[<private>] (<private>) returns 0x0 по умолчанию 13:29:00.495172 +0500kernel - IOAudioControl[<private>]::setValue(int = 6835) returns 0x0 по умолчанию 13:29:00.494635 +0500systemsoundserverd HALC\_ProxyObject.cpp:462:GetPropertyData: HALC\_ProxyObject::GetPropertyData ('stm#', 'inpt', 0, DAI32): got an error from the server, 0x77686F3F HALS\_DefaultDeviceManager.cpp:1328:CheckForChanges: HALS\_DefaultDeviceManager::CheckForChanges: 'dIn ' <<<--по умолчанию 13:29:00.495844 +0500kernel + IOAudioControl[<private>]::setValue(int = 0) ошибка 13:29:00.493509 +0500coreaudiod HALS\_MIGServer.cpp:1775:HALS\_Object\_GetPropertyData\_DAI32: HALS\_Object\_GetPropertyData\_DAI32: the object does not implement the property по умолчанию 13:29:00.495852 +0500kernel - IOAudioControl[<private>]::setValue(int = 0) returns 0x0 по умолчанию 13:29:00.496161 +0500kernel + IOAudioControl[<private>]::setValue(int = 0) по умолчанию 13:29:00.496163 +0500kernel - IOAudioControl[<private>]::setValue(int = 0) returns 0x0 по умолчанию 13:29:00.493515 +0500coreaudiod HALS\_DefaultDeviceManager.cpp:1329:CheckForChanges: ---------------------------------- ошибка 13:29:00.493821 +0500coreaudiod HALS\_MIGServer.cpp:1775:HALS\_Object\_GetPropertyData\_DAI32: HALS\_Object\_GetPropertyData\_DAI32: the object does not implement the property по умолчанию 13:29:00.494094 +0500coreaudiod HALS\_DefaultDeviceManager.cpp:1251:CheckForChanges: HALS\_DefaultDeviceManager::CheckForChanges: 'dOut' --->>> ошибка 13:29:00.494401 +0500coreaudiod HALS\_MIGServer.cpp:1775:HALS\_Object\_GetPropertyData\_DAI32: HALS\_Object\_GetPropertyData\_DAI32: the object does not implement the property по умолчанию 13:29:00.494452 +0500coreaudiod HALS\_DefaultDeviceManager.cpp:1591:UpdateDefaultDevice:<br>HALS DefaultDeviceManager::UpdateDefaultDevice: /dOut'--->>> HALS\_DefaultDeviceManager::UpdateDefaultDevice: по умолчанию 13:29:00.495074 +0500coreaudiod HALS\_IOContextDescription.cpp: 1113:PushStreamUsageToEngines\_block\_invoke: IOContext 306: pushing 1 output stream(s) to 'EMUUSBAudioEngine:E-MU Systems, Inc.:E-MU 0204 | USB:14100000:2' по умолчанию 13:29:00.495326 +0500coreaudiod HALS\_IOContextDescription.cpp: 1113:PushStreamUsageToEngines\_block\_invoke: IOContext 307: pushing 1 output stream(s) to 'EMUUSBAudioEngine:E-MU Systems, Inc.:E-MU 0204 | USB:14100000:2' по умолчанию 13:29:00.495659 +0500coreaudiod HALS\_DefaultDeviceManager.cpp:1612:FindPreferredDefaultDevice: HALS\_DefaultDeviceManager::FindPreferredDefaultDevice: 'dOut' --->>> по умолчанию 13:29:00.495991 +0500coreaudiod 1117:PushStreamUsageToEngines\_block\_invoke: IOContext 306: output stream[0] => Enabled: 'EMUUSBAudioEngine:E-MU Systems, Inc.:E-MU 0204 | USB:14100000:2' по умолчанию 13:29:00.496053 +0500coreaudiod HALS\_IOContextDescription.cpp: 1113:PushStreamUsageToEngines\_block\_invoke: IOContext 305: pushing 1 output stream(s) to 'EMUUSBAudioEngine:E-MU Systems, Inc.:E-MU 0204 | USB:14100000:2' по умолчанию 13:29:00.496207 +0500coreaudiod HALS\_IOContextDescription.cpp: 1117:PushStreamUsageToEngines\_block\_invoke: IOContext 307: output stream[0] => Enabled: 'EMUUSBAudioEngine:E-MU Systems, Inc.:E-MU 0204 | USB:14100000:2' по умолчанию 13:29:00.496397 +0500coreaudiod HALS\_IOContextDescription.cpp: 1113:PushStreamUsageToEngines\_block\_invoke: IOContext 306: pushing 1 input stream(s) to 'EMUUSBAudioEngine:E-MU

Systems, Inc.:E-MU 0204 | USB:14100000:2' по умолчанию 13:29:00.496491 +0500coreaudiod HALS\_IOContextDescription.cpp: 1117:PushStreamUsageToEngines\_block\_invoke: IOContext 305: output stream[0] => Enabled: 'EMUUSBAudioEngine:E-MU Systems, Inc.:E-MU 0204 | USB:14100000:2' по умолчанию 13:29:00.496608 +0500coreaudiod HALS\_IOContextDescription.cpp: 1113:PushStreamUsageToEngines\_block\_invoke: IOContext 307: pushing 1 input stream(s) to 'EMUUSBAudioEngine:E-MU Systems, Inc.:E-MU 0204 | USB:14100000:2' по умолчанию 13:29:00.496614 +0500coreaudiod HALS\_DefaultDeviceManager.cpp:1642:FindPreferredDefaultDevice: HALS\_DefaultDeviceManager::FindPreferredDefaultDevice: 'dOut' | found preferred[0] 282: 'EMUUSBAudioEngine:E-MU Systems, Inc.:E-MU 0204 | USB:14100000:2'/'' по умолчанию 13:29:00.496730 +0500coreaudiod HALS\_IOContextDescription.cpp: 1117:PushStreamUsageToEngines\_block\_invoke: IOContext 306: input stream[0] => Disabled: 'EMUUSBAudioEngine:E-MU Systems, Inc.:E-MU 0204 | USB:14100000:2' по умолчанию 13:29:00.496807 +0500coreaudiod HALS\_IOContextDescription.cpp: 1113:PushStreamUsageToEngines\_block\_invoke: IOContext 305: pushing 1 input stream(s) to 'EMUUSBAudioEngine:E-MU Systems, Inc.:E-MU 0204 | USB:14100000:2' по умолчанию 13:29:00.496843 +0500coreaudiod HALS\_IOContextDescription.cpp: 1117:PushStreamUsageToEngines\_block\_invoke: IOContext 307: input stream[0] => Disabled: 'EMUUSBAudioEngine:E-MU Systems, Inc.:E-MU 0204 | USB:14100000:2' по умолчанию 13:29:00.496920 +0500coreaudiod HALS\_DefaultDeviceManager.cpp:1649:FindPreferredDefaultDevice: HALS\_DefaultDeviceManager::FindPreferredDefaultDevice: 'dOut' <<<--по умолчанию 13:29:00.497068 +0500coreaudiod HALS\_IOContextDescription.cpp: 1117:PushStreamUsageToEngines\_block\_invoke: IOContext 305: input stream[0] => Enabled: 'EMUUSBAudioEngine:E-MU Systems, Inc.:E-MU 0204 | USB:14100000:2' по умолчанию 13:29:00.497195 +0500coreaudiod HALS\_DefaultDeviceManager.cpp:1604:UpdateDefaultDevice: HALS\_DefaultDeviceManager::UpdateDefaultDevice: 'dOut' <<<--по умолчанию 13:29:00.497369 +0500coreaudiod HALS\_DefaultDeviceManager.cpp:1328:CheckForChanges: HALS\_DefaultDeviceManager::CheckForChanges: 'dOut' <<<--по умолчанию 13:29:00.497429 +0500coreaudiod HALS\_DefaultDeviceManager.cpp:1329:CheckForChanges: ---------------------------------- по умолчанию 13:29:00.497491 +0500coreaudiod HALS\_DefaultDeviceManager.cpp:1251:CheckForChanges: HALS\_DefaultDeviceManager::CheckForChanges: 'sOut' --->>> по умолчанию 13:29:00.497562 +0500coreaudiod HALS\_DefaultDeviceManager.cpp:1591:UpdateDefaultDevice: HALS\_DefaultDeviceManager::UpdateDefaultDevice: 'sOut' --->>> по умолчанию 13:29:00.497631 +0500coreaudiod HALS\_DefaultDeviceManager.cpp:1612:FindPreferredDefaultDevice: HALS\_DefaultDeviceManager::FindPreferredDefaultDevice: 'sOut' --->>> по умолчанию 13:29:00.498034 +0500coreaudiod HALS\_DefaultDeviceManager.cpp:1642:FindPreferredDefaultDevice: HALS\_DefaultDeviceManager::FindPreferredDefaultDevice: 'sOut' | found preferred[0] 282: 'EMUUSBAudioEngine:E-MU Systems, Inc.:E-MU 0204 | USB:14100000:2'/'' по умолчанию 13:29:00.498091 +0500coreaudiod HALS\_DefaultDeviceManager.cpp:1649:FindPreferredDefaultDevice: HALS\_DefaultDeviceManager::FindPreferredDefaultDevice: 'sOut' <<<-- по умолчанию 13:29:00.498129 +0500coreaudiod HALS\_DefaultDeviceManager.cpp:1604:UpdateDefaultDevice: HALS\_DefaultDeviceManager::UpdateDefaultDevice: 'sOut' <<<--по умолчанию 13:29:00.498165 +0500coreaudiod HALS\_DefaultDeviceManager.cpp:1328:CheckForChanges: HALS\_DefaultDeviceManager::CheckForChanges: 'sOut' <<<--по умолчанию 13:29:00.498199 +0500coreaudiod HALS\_DefaultDeviceManager.cpp:1329:CheckForChanges: ---------------------------------- по умолчанию 13:29:00.498238 +0500coreaudiod HALS\_DefaultDeviceManager.cpp:1251:CheckForChanges: HALS\_DefaultDeviceManager::CheckForChanges: 'shrd' --->>> по умолчанию 13:29:00.498275 +0500coreaudiod HALS\_DefaultDeviceManager.cpp:1591:UpdateDefaultDevice: HALS\_DefaultDeviceManager::UpdateDefaultDevice: 'shrd' --->>><br>по умолчанию 13:29:00.498311 +0500 coreaudiod HALS Default HALS\_DefaultDeviceManager.cpp:1612:FindPreferredDefaultDevice: HALS\_DefaultDeviceManager::FindPreferredDefaultDevice: 'shrd' --->>> HALS\_DefaultDeviceManager.cpp:1642:FindPreferredDefaultDevice: HALS\_DefaultDeviceManager::FindPreferredDefaultDevice: 'shrd' | found preferred[0] 282: 'EMUUSBAudioEngine:E-MU Systems, Inc.:E-MU 0204 | USB:14100000:2'/'' по умолчанию 13:29:00.498580 +0500coreaudiod HALS\_DefaultDeviceManager.cpp:1649:FindPreferredDefaultDevice: HALS\_DefaultDeviceManager::FindPreferredDefaultDevice: 'shrd' <<<-- по умолчанию 13:29:00.498616 +0500coreaudiod HALS\_DefaultDeviceManager.cpp:1604:UpdateDefaultDevice: HALS\_DefaultDeviceManager::UpdateDefaultDevice: 'shrd' <<<--по умолчанию 13:29:00.498651 +0500coreaudiod HALS\_DefaultDeviceManager.cpp:1328:CheckForChanges: HALS\_DefaultDeviceManager::CheckForChanges: 'shrd' <<<-по умолчанию 13:29:00.498681 +0500coreaudiod HALS\_DefaultDeviceManager.cpp:1329:CheckForChanges: ---------------------------------- по умолчанию 13:29:00.498713 +0500coreaudiod HALS\_DefaultDeviceManager.cpp:1189:CheckForChanges: HALS\_DefaultDeviceManager::CheckForChanges: <<<-- по умолчанию 13:29:00.498746 +0500coreaudiod HALS\_DefaultDeviceManager.cpp:1190:CheckForChanges: =================================== по умолчанию 13:29:00.499665 +0500coreaudiod HALS\_IOContextDescription.cpp:

1113:PushStreamUsageToEngines\_block\_invoke: IOContext 308: pushing 1 output stream(s) to 'EMUUSBAudioEngine:E-MU Systems, Inc.:E-MU 0204 | USB:14100000:2'

по умолчанию 13:29:00.499716 +0500coreaudiod HALS\_IOContextDescription.cpp: 1117:PushStreamUsageToEngines\_block\_invoke: IOContext 308: output stream[0] => Enabled: 'EMUUSBAudioEngine:E-MU Systems, Inc.:E-MU 0204 | USB:14100000:2' по умолчанию 13:29:00.499764 +0500coreaudiod HALS\_IOContextDescription.cpp: 1113:PushStreamUsageToEngines\_block\_invoke: IOContext 308: pushing 1 input stream(s) to 'EMUUSBAudioEngine:E-MU Systems, Inc.:E-MU 0204 | USB:14100000:2' по умолчанию 13:29:00.499815 +0500coreaudiod HALS\_IOContextDescription.cpp: 1117:PushStreamUsageToEngines\_block\_invoke: IOContext 308: input stream[0] => Enabled: 'EMUUSBAudioEngine:E-MU Systems, Inc.:E-MU 0204 | USB:14100000:2' по умолчанию 13:29:00.503418 +0500coreaudiod HALS\_IOContextDescription.cpp: 1113:PushStreamUsageToEngines\_block\_invoke: IOContext 309: pushing 1 output stream(s) to 'EMUUSBAudioEngine:E-MU Systems, Inc.:E-MU 0204 | USB:14100000:2' по умолчанию 13:29:00.503469 +0500coreaudiod HALS\_IOContextDescription.cpp: 1117:PushStreamUsageToEngines\_block\_invoke: IOContext 309: output stream[0] => Enabled: 'EMUUSBAudioEngine:E-MU Systems, Inc.:E-MU 0204 | USB:14100000:2' по умолчанию 13:29:00.503517 +0500coreaudiod HALS\_IOContextDescription.cpp: 1113:PushStreamUsageToEngines\_block\_invoke: IOContext 309: pushing 1 input stream(s) to 'EMUUSBAudioEngine:E-MU Systems, Inc.:E-MU 0204 | USB:14100000:2' по умолчанию 13:29:00.503558 +0500coreaudiod HALS\_IOContextDescription.cpp: 1117:PushStreamUsageToEngines\_block\_invoke: IOContext 309: input stream[0] => Enabled: 'EMUUSBAudioEngine:E-MU Systems, Inc.:E-MU 0204 | USB:14100000:2' по умолчанию 13:29:00.505897 +0500coreaudiod HALS\_IOContextDescription.cpp: 1113:PushStreamUsageToEngines\_block\_invoke: IOContext 308: pushing 1 output stream(s) to 'EMUUSBAudioEngine:E-MU Systems, Inc.:E-MU 0204 | USB:14100000:2' по умолчанию 13:29:00.505949 +0500coreaudiod HALS\_IOContextDescription.cpp: 1117:PushStreamUsageToEngines\_block\_invoke: IOContext 308: output stream[0] => Enabled: 'EMUUSBAudioEngine:E-MU Systems, Inc.:E-MU 0204 | USB:14100000:2' по умолчанию 13:29:00.505997 +0500coreaudiod HALS\_IOContextDescription.cpp: 1113:PushStreamUsageToEngines\_block\_invoke: IOContext 308: pushing 1 input stream(s) to 'EMUUSBAudioEngine:E-MU Systems, Inc.:E-MU 0204 | USB:14100000:2' по умолчанию 13:29:00.506039 +0500coreaudiod HALS\_IOContextDescription.cpp: 1117:PushStreamUsageToEngines\_block\_invoke: IOContext 308: input stream[0] => Enabled: 'EMUUSBAudioEngine:E-MU Systems, Inc.:E-MU 0204 | USB:14100000:2' по умолчанию 13:29:00.506061 +0500coreaudiod HALS\_IOContextDescription.cpp: 1113:PushStreamUsageToEngines\_block\_invoke: IOContext 309: pushing 1 output stream(s) to 'EMUUSBAudioEngine:E-MU Systems, Inc.:E-MU 0204 | USB:14100000:2' по умолчанию 13:29:00.506109 +0500coreaudiod HALS\_IOContextDescription.cpp: 1117:PushStreamUsageToEngines\_block\_invoke: IOContext 309: output stream[0] => Enabled: 'EMUUSBAudioEngine:E-MU Systems, Inc.:E-MU 0204 | USB:14100000:2' по умолчанию 13:29:00.506156 +0500coreaudiod HALS\_IOContextDescription.cpp: 1113:PushStreamUsageToEngines\_block\_invoke: IOContext 309: pushing 1 input stream(s) to 'EMUUSBAudioEngine:E-MU Systems, Inc.: E-MU 0204 | USB:14100000:2' по умолчанию 13:29:00.506200 +0500coreaudiod HALS\_IOContextDescription.cpp: 1117:PushStreamUsageToEngines\_block\_invoke: IOContext 309: input stream[0] => Enabled: 'EMUUSBAudioEngine:E-MU Systems, Inc.:E-MU 0204 | USB:14100000:2' ошибка 13:29:00.509414 +0500coreaudiod HALS\_MIGServer.cpp:1775:HALS\_Object\_GetPropertyData\_DAI32: HALS\_Object\_GetPropertyData\_DAI32: the object does not implement the property по умолчанию 13:29:00.509583 +0500com.apple.WebKit.WebContent HALC\_ProxyObject.cpp:184:GetPropertyDataSize: HALC\_ProxyObject::GetPropertyDataSize ('stm#', 'inpt', 0, AI32): got an error from the server, 0x77686F3F ошибка 13:29:00.509687 +0500coreaudiod HALS\_MIGServer.cpp:1775:HALS\_Object\_GetPropertyData\_DAI32: HALS\_Object\_GetPropertyData\_DAI32: the object does not implement the property по умолчанию 13:29:00.509801 +0500com.apple.WebKit.WebContent HALC\_ProxyObject.cpp:462:GetPropertyData: HALC\_ProxyObject::GetPropertyData ('stm#', 'inpt', 0, DAI32): got an error from the server, 0x77686F3F ошибка 13:29:00.510851 +0500coreaudiod HALS\_MIGServer.cpp:1609:HALS\_Object\_GetPropertyData\_DI32: HALS\_Object\_GetPropertyData\_DI32: the object does not implement the property по умолчанию 13:29:00.510946 +0500com.apple.WebKit.WebContent HALC\_ProxyObject.cpp:414:GetPropertyData: HALC\_ProxyObject::GetPropertyData ('cscp', 'glob', 0, DI32): got an error from the server, 0x77686F3F ошибка 13:29:00.511030 +0500coreaudiod HALS\_MIGServer.cpp:1609:HALS\_Object\_GetPropertyData\_DI32: HALS\_Object\_GetPropertyData\_DI32: the object does not implement the property по умолчанию 13:29:00.511179 +0500 com.apple.WebKit.WebContent HALC\_ProxyObject.cpp:414:GetPropertyData: HALC\_ProxyObject::GetPropertyData ('celm', 'glob', 0, DI32): got an error from the server, 0x77686F3F ошибка 13:29:00.511539 +0500coreaudiod HALS\_MIGServer.cpp:1609:HALS\_Object\_GetPropertyData\_DI32: HALS\_Object\_GetPropertyData\_DI32: the object does not implement the property по умолчанию 13:29:00.511689 +0500com.apple.WebKit.WebContent HALC\_ProxyObject.cpp:414:GetPropertyData: HALC\_ProxyObject::GetPropertyData ('cscp', 'glob', 0, DI32): got an error from the server, 0x77686F3F ошибка 13:29:00.511770 +0500coreaudiod HALS\_MIGServer.cpp:1609:HALS\_Object\_GetPropertyData\_DI32: HALS\_Object\_GetPropertyData\_DI32: the object does not implement the property по умолчанию 13:29:00.511982 +0500com.apple.WebKit.WebContent HALC\_ProxyObject.cpp:414:GetPropertyData: HALC\_ProxyObject::GetPropertyData ('celm', 'glob', 0, DI32): got an error from the server, 0x77686F3F ошибка 13:29:00.513505 +0500coreaudiod HALS\_MIGServer.cpp:1609:HALS\_Object\_GetPropertyData\_DI32: HALS\_Object\_GetPropertyData\_DI32: the object does not implement the property

по умолчанию 13:29:00.513610 +0500com.apple.WebKit.WebContent HALC\_ProxyObject.cpp:414:GetPropertyData: HALC\_ProxyObject::GetPropertyData ('cscp', 'glob', 0, DI32): got an error from the server, 0x77686F3F ошибка 13:29:00.513719 +0500coreaudiod HALS\_MIGServer.cpp:1609:HALS\_Object\_GetPropertyData\_DI32: HALS\_Object\_GetPropertyData\_DI32: the object does not implement the property по умолчанию 13:29:00.513871 +0500com.apple.WebKit.WebContent HALC\_ProxyObject.cpp:414:GetPropertyData: HALC\_ProxyObject::GetPropertyData ('celm', 'glob', 0, DI32): got an error from the server, 0x77686F3F<br>ошибка 13:29:00.514168 +0500coreaudiod HALS\_MIGServer.cpp:1609:HALS\_Object\_Get ошибка 13:29:00.514168 +0500coreaudiod HALS\_MIGServer.cpp:1609:HALS\_Object\_GetPropertyData\_DI32: HALS\_Object\_GetPropertyData\_DI32: the object does not implement the property по умолчанию 13:29:00.514261 +0500com.apple.WebKit.WebContent HALC\_ProxyObject.cpp:414:GetPropertyData: HALC\_ProxyObject::GetPropertyData ('cscp', 'glob', 0, DI32): got an error from the server, 0x77686F3F ошибка 13:29:00.514361 +0500coreaudiod HALS\_MIGServer.cpp:1609:HALS\_Object\_GetPropertyData\_DI32: HALS\_Object\_GetPropertyData\_DI32: the object does not implement the property по умолчанию 13:29:00.514479 +0500com.apple.WebKit.WebContent HALC\_ProxyObject.cpp:414:GetPropertyData: HALC\_ProxyObject::GetPropertyData ('celm', 'glob', 0, DI32): got an error from the server, 0x77686F3F по умолчанию 13:29:00.516481 +0500coreaudiod HALS\_IOContextDescription.cpp: по умолчанию 13:29:00.516481 +0500coreaudiod 1113:PushStreamUsageToEngines\_block\_invoke: IOContext 310: pushing 1 output stream(s) to 'EMUUSBAudioEngine:E-MU Systems, Inc.:E-MU 0204 | USB:14100000:2' по умолчанию 13:29:00.516516 +0500coreaudiod HALS\_IOContextDescription.cpp: 1117:PushStreamUsageToEngines\_block\_invoke: IOContext 310: output stream[0] => Enabled: 'EMUUSBAudioEngine:E-MU Systems, Inc.:E-MU 0204 | USB:14100000:2' по умолчанию 13:29:00.516550 +0500coreaudiod HALS\_IOContextDescription.cpp: 1113:PushStreamUsageToEngines\_block\_invoke: IOContext 310: pushing 1 input stream(s) to 'EMUUSBAudioEngine:E-MU Systems, Inc.:E-MU 0204 | USB:14100000:2' по умолчанию 13:29:00.516580 +0500coreaudiod HALS\_IOContextDescription.cpp: 1117:PushStreamUsageToEngines\_block\_invoke: IOContext 310: input stream[0] => Enabled: 'EMUUSBAudioEngine:E-MU Systems, Inc.:E-MU 0204 | USB:14100000:2' по умолчанию 13:29:00.517479 +0500coreaudiod HALS\_IOContextDescription.cpp: 1113:PushStreamUsageToEngines\_block\_invoke: IOContext 311: pushing 1 output stream(s) to 'EMUUSBAudioEngine:E-MU Systems, Inc.:E-MU 0204 | USB:14100000:2' по умолчанию 13:29:00.517518 +0500coreaudiod HALS\_IOContextDescription.cpp: 1117:PushStreamUsageToEngines\_block\_invoke: IOContext 311: output stream[0] => Enabled: 'EMUUSBAudioEngine:E-MU Systems, Inc.:E-MU 0204 | USB:14100000:2' по умолчанию 13:29:00.517554 +0500coreaudiod HALS\_IOContextDescription.cpp: 1113:PushStreamUsageToEngines\_block\_invoke: IOContext 311: pushing 1 input stream(s) to 'EMUUSBAudioEngine:E-MU Systems, Inc.:E-MU 0204 | USB:14100000:2' по умолчанию 13:29:00.517593 +0500coreaudiod HALS\_IOContextDescription.cpp: 1117:PushStreamUsageToEngines\_block\_invoke: IOContext 311: input stream[0] => Enabled: 'EMUUSBAudioEngine:E-MU Systems, Inc.:E-MU 0204 | USB:14100000:2' по умолчанию 13:29:00.519375 +0500coreaudiod HALS\_IOContextDescription.cpp: 1113:PushStreamUsageToEngines\_block\_invoke: IOContext 312: pushing 1 output stream(s) to 'EMUUSBAudioEngine:E-MU Systems, Inc.:E-MU 0204 | USB:14100000:2' по умолчанию 13:29:00.519419 +0500coreaudiod HALS\_IOContextDescription.cpp: 1117:PushStreamUsageToEngines\_block\_invoke: IOContext 312: output stream[0] => Enabled: 'EMUUSBAudioEngine:E-MU Systems, Inc.:E-MU 0204 | USB:14100000:2' по умолчанию 13:29:00.519467 +0500coreaudiod HALS\_IOContextDescription.cpp: 1113:PushStreamUsageToEngines\_block\_invoke: IOContext 312: pushing 1 input stream(s) to 'EMUUSBAudioEngine:E-MU Systems, Inc.:E-MU 0204 | USB:14100000:2' по умолчанию 13:29:00.519509 +0500coreaudiod HALS\_IOContextDescription.cpp: 1117:PushStreamUsageToEngines\_block\_invoke: IOContext 312: input stream[0] => Disabled: 'EMUUSBAudioEngine:E-MU Systems, Inc.:E-MU 0204 | USB:14100000:2' по умолчанию 13:29:00.520258 +0500coreaudiod HALS\_IOContextDescription.cpp: 1113:PushStreamUsageToEngines\_block\_invoke: IOContext 310: pushing 1 output stream(s) to 'EMUUSBAudioEngine:E-MU Systems, Inc.:E-MU 0204 | USB:14100000:2' по умолчанию 13:29:00.520308 +0500coreaudiod HALS\_IOContextDescription.cpp: 1117:PushStreamUsageToEngines\_block\_invoke: IOContext 310: output stream[0] => Enabled: 'EMUUSBAudioEngine:E-MU Systems, Inc.:E-MU 0204 | USB:14100000:2' по умолчанию 13:29:00.520356 +0500coreaudiod HALS\_IOContextDescription.cpp: 1113:PushStreamUsageToEngines\_block\_invoke: IOContext 310: pushing 1 input stream(s) to 'EMUUSBAudioEngine:E-MU Systems, Inc.:E-MU 0204 | USB:14100000:2' по умолчанию 13:29:00.520397 +0500coreaudiod HALS\_IOContextDescription.cpp: 1117:PushStreamUsageToEngines\_block\_invoke: IOContext 310: input stream[0] => Enabled: 'EMUUSBAudioEngine:E-MU Systems, Inc.:E-MU 0204 | USB:14100000:2' по умолчанию 13:29:00.520571 +0500coreaudiod HALS\_IOContextDescription.cpp: 1113:PushStreamUsageToEngines\_block\_invoke: IOContext 311: pushing 1 output stream(s) to 'EMUUSBAudioEngine:E-MU Systems, Inc.:E-MU 0204 | USB:14100000:2' по умолчанию 13:29:00.520618 +0500coreaudiod HALS\_IOContextDescription.cpp: 1117:PushStreamUsageToEngines\_block\_invoke: IOContext 311: output stream[0] => Enabled: 'EMUUSBAudioEngine:E-MU Systems, Inc.:E-MU 0204 | USB:14100000:2' по умолчанию 13:29:00.520667 +0500coreaudiod HALS\_IOContextDescription.cpp: 1113:PushStreamUsageToEngines\_block\_invoke: IOContext 311: pushing 1 input stream(s) to 'EMUUSBAudioEngine:E-MU Systems, Inc.:E-MU 0204 | USB:14100000:2'

по умолчанию 13:29:00.520707 +0500coreaudiod HALS\_IOContextDescription.cpp: 1117:PushStreamUsageToEngines\_block\_invoke: IOContext 311: input stream[0] => Enabled: 'EMUUSBAudioEngine:E-MU Systems, Inc.:E-MU 0204 | USB:14100000:2' ошибка 13:29:00.522315 +0500coreaudiod HALS\_MIGServer.cpp:1775:HALS\_Object\_GetPropertyData\_DAI32: HALS\_Object\_GetPropertyData\_DAI32: the object does not implement the property по умолчанию 13:29:00.522419 +0500com.apple.WebKit.WebContent HALC\_ProxyObject.cpp:184:GetPropertyDataSize: HALC\_ProxyObject::GetPropertyDataSize ('stm#', 'inpt', 0, AI32): got an error from the server, 0x77686F3F ошибка 13:29:00.522505 +0500coreaudiod HALS\_MIGServer.cpp:1775:HALS\_Object\_GetPropertyData\_DAI32: HALS\_Object\_GetPropertyData\_DAI32: the object does not implement the property по умолчанию 13:29:00.522634 +0500com.apple.WebKit.WebContent HALC\_ProxyObject.cpp:462:GetPropertyData: HALC\_ProxyObject::GetPropertyData ('stm#', 'inpt', 0, DAI32): got an error from the server, 0x77686F3F по умолчанию 13:29:00.522912 +0500callservicesd [INFO] -[AVInternalDeviceList init]\_block\_invoke:500 hardwareListener: selector=0x64496e20 по умолчанию 13:29:00.522924 +0500callservicesd [INFO] -[AVInternalDeviceList init]\_block\_invoke:500 hardwareListener: selector=0x64657623 по умолчанию 13:29:00.523004 +0500callservicesd [INFO] -[AVInternalDeviceList init]\_block\_invoke:500 hardwareListener: selector=0x644f7574 по умолчанию 13:29:00.523033 +0500callservicesd [INFO] -[AVInternalDeviceList init]\_block\_invoke:500 hardwareListener: selector=0x734f7574 по умолчанию 13:29:00.523571 +0500coreaudiod HALS\_IOContextDescription.cpp: 1113:PushStreamUsageToEngines\_block\_invoke: IOContext 312: pushing 1 output stream(s) to 'EMUUSBAudioEngine:E-MU Systems, Inc.:E-MU 0204 | USB:14100000:2' по умолчанию 13:29:00.523623 +0500coreaudiod HALS\_IOContextDescription.cpp: 1117:PushStreamUsageToEngines\_block\_invoke: IOContext 312: output stream[0] => Enabled: 'EMUUSBAudioEngine:E-MU Systems, Inc.:E-MU 0204 | USB:14100000:2' по умолчанию 13:29:00.523672 +0500coreaudiod HALS\_IOContextDescription.cpp: 1113:PushStreamUsageToEngines\_block\_invoke: IOContext 312: pushing 1 input stream(s) to 'EMUUSBAudioEngine:E-MU Systems, Inc.:E-MU 0204 | USB:14100000:2' по умолчанию 13:29:00.523723 +0500coreaudiod HALS\_IOContextDescription.cpp: 1117:PushStreamUsageToEngines\_block\_invoke: IOContext 312: input stream[0] => Disabled: 'EMUUSBAudioEngine:E-MU Systems, Inc.:E-MU 0204 | USB:14100000:2' по умолчанию 13:29:00.528440 +0500callservicesd [INFO] -[AVInternalDeviceList notifyDeviceListChanged]\_block\_invoke\_2:566 <private> по умолчанию 13:29:00.528539 +0500callservicesd [INFO] -[AVInternalDeviceList notifyDeviceListChanged]\_block\_invoke\_2:566 <private> по умолчанию 13:29:00.528663 +0500callservicesd [INFO] -[AVInternalDeviceList notifyDeviceListChanged]\_block\_invoke\_2:566 <private> по умолчанию 13:29:00.528820 +0500callservicesd [INFO] -[AVInternalDeviceList notifyDeviceListChanged]\_block\_invoke\_2:566 <private> по умолчанию 13:29:00.528944 +0500callservicesd [INFO] -[AVInternalDeviceList notifyDeviceListChanged]\_block\_invoke\_2:566 <private><br>по имолчанию 13:29:00.529314 +0500callservicesd Audio devices changed по умолчанию 13:29:00.529314 +0500callservicesd по умолчанию 13:29:00.529481 +0500callservicesd Choosing preferred device from list if one exists: <private> по умолчанию 13:29:00.529654 +0500callservicesd Audio device list changed по умолчанию 13:29:00.529934 +0500callservicesd notification: <private> по умолчанию 13:29:00.531395 +0500callservicesd [INFO] -[AVInternalDeviceList notifyDeviceListChanged]\_block\_invoke\_2:566 <private> по умолчанию 13:29:00.531463 +0500callservicesd [INFO] -[AVInternalDeviceList notifyDeviceListChanged]\_block\_invoke\_2:566 <private> по умолчанию 13:29:00.531508 +0500callservicesd [INFO] -[AVInternalDeviceList notifyDeviceListChanged]\_block\_invoke\_2:566 <private> по умолчанию 13:29:00.531554 +0500callservicesd [INFO] -[AVInternalDeviceList notifyDeviceListChanged]\_block\_invoke\_2:566 <private><br>по умолчанию 13:29:00.531633 +0500callservicesd [INFO] -[AVInternalDeviceList по умолчанию 13:29:00.531633 +0500callservicesd notifyDeviceListChanged]\_block\_invoke\_2:566 <private><br>по умолчанию 13:29:00.531750 +0500callservicesd [INFO] -[AVInternalDeviceList по умолчанию 13:29:00.531750 +0500callservicesd notifyDeviceListChanged]\_block\_invoke\_2:566 <private> по умолчанию 13:29:00.531829 +0500callservicesd [INFO] -[AVInternalDeviceList notifyDeviceListChanged]\_block\_invoke\_2:566 <private> по умолчанию 13:29:00.531881 +0500callservicesd [INFO] -[AVInternalDeviceList notifyDeviceListChanged]\_block\_invoke\_2:566 <private> по умолчанию 13:29:00.531957 +0500callservicesd [INFO] -[AVInternalDeviceList notifyDeviceListChanged]\_block\_invoke\_2:566 <private> по умолчанию 13:29:00.532032 +0500callservicesd [INFO] -[AVInternalDeviceList notifyDeviceListChanged]\_block\_invoke\_2:566 <private> по умолчанию 13:29:00.532219 +0500callservicesd Audio devices changed по умолчанию 13:29:00.532457 +0500callservicesd Choosing preferred device from list if one exists: <private> по умолчанию 13:29:00.532579 +0500callservicesd Audio devices changed по умолчанию 13:29:00.532832 +0500callservicesd Choosing preferred device from list if one exists: <private> по умолчанию 13:29:00.532832 +0500callservicesd Audio device list changed по умолчанию 13:29:00.532997 +0500callservicesd [INFO] -[AVInternalDeviceList

notifyDeviceListChanged]\_block\_invoke\_2:566 <private> по умолчанию 13:29:00.533086 +0500callservicesd [INFO] -[AVInternalDeviceList notifyDeviceListChanged]\_block\_invoke\_2:566 <private> по умолчанию 13:29:00.533172 +0500callservicesd [INFO] -[AVInternalDeviceList notifyDeviceListChanged]\_block\_invoke\_2:566 <private> по умолчанию 13:29:00.533226 +0500callservicesd [INFO] -[AVInternalDeviceList notifyDeviceListChanged]\_block\_invoke\_2:566 <private> по умолчанию 13:29:00.533307 +0500callservicesd [INFO] -[AVInternalDeviceList notifyDeviceListChanged]\_block\_invoke\_2:566 <private> по умолчанию 13:29:00.532916 +0500callservicesd Audio device list changed по умолчанию 13:29:00.533539 +0500callservicesd notification: <private> по умолчанию 13:29:00.533746 +0500callservicesd Audio devices changed по умолчанию 13:29:00.534173 +0500callservicesd Choosing preferred device from list if one exists: <private> по умолчанию 13:29:00.534246 +0500callservicesd notification: <private> по умолчанию 13:29:00.534438 +0500callservicesd Audio device list changed по умолчанию 13:29:00.534561 +0500callservicesd notification: <private> по умолчанию 13:29:00.541284 +0500mediaremoted [AccessoryController] Routes changed: Output=<private> System=<private> Input=<private> по умолчанию 13:29:00.551316 +0500mediaremoted [AccessoryController] Routes changed: Output=<private> System=<private> Input=<private> по умолчанию 13:29:00.559451 +0500com.apple.preference.sound.remoteservice AudioHardware.cpp: 889:AudioObjectAddPropertyListenerBlock: AudioObjectAddPropertyListenerBlock: listener was already added по умолчанию 13:29:00.559503 +0500com.apple.preference.sound.remoteservice AudioHardware.cpp: 889:AudioObjectAddPropertyListenerBlock: AudioObjectAddPropertyListenerBlock: listener was already added по умолчанию 13:29:00.559541 +0500com.apple.preference.sound.remoteservice AudioHardware.cpp: 889:AudioObjectAddPropertyListenerBlock: AudioObjectAddPropertyListenerBlock: listener was already added по умолчанию 13:29:00.559575 +0500com.apple.preference.sound.remoteservice AudioHardware.cpp: 889:AudioObjectAddPropertyListenerBlock: AudioObjectAddPropertyListenerBlock: listener was already added по умолчанию 13:29:00.559608 +0500com.apple.preference.sound.remoteservice AudioHardware.cpp: 889:AudioObjectAddPropertyListenerBlock: AudioObjectAddPropertyListenerBlock: listener was already added по умолчанию 13:29:00.559639 +0500com.apple.preference.sound.remoteservice AudioHardware.cpp: 889:AudioObjectAddPropertyListenerBlock: AudioObjectAddPropertyListenerBlock: listener was already added по умолчанию 13:29:00.559671 +0500com.apple.preference.sound.remoteservice AudioHardware.cpp: 889:AudioObjectAddPropertyListenerBlock: AudioObjectAddPropertyListenerBlock: listener was already added по умолчанию 13:29:00.559703 +0500com.apple.preference.sound.remoteservice AudioHardware.cpp: 889:AudioObjectAddPropertyListenerBlock: AudioObjectAddPropertyListenerBlock: listener was already added по умолчанию 13:29:00.560416 +0500com.apple.preference.sound.remoteservice AudioHardware.cpp: 889:AudioObjectAddPropertyListenerBlock: AudioObjectAddPropertyListenerBlock: listener was already added по умолчанию 13:29:00.560460 +0500com.apple.preference.sound.remoteservice AudioHardware.cpp: 889:AudioObjectAddPropertyListenerBlock: AudioObjectAddPropertyListenerBlock: listener was already added по умолчанию 13:29:00.560494 +0500com.apple.preference.sound.remoteservice AudioHardware.cpp: 889:AudioObjectAddPropertyListenerBlock: AudioObjectAddPropertyListenerBlock: listener was already added по умолчанию 13:29:00.560527 +0500com.apple.preference.sound.remoteservice AudioHardware.cpp: 889:AudioObjectAddPropertyListenerBlock: AudioObjectAddPropertyListenerBlock: listener was already added по умолчанию 13:29:00.560559 +0500com.apple.preference.sound.remoteservice AudioHardware.cpp: 889:AudioObjectAddPropertyListenerBlock: AudioObjectAddPropertyListenerBlock: listener was already added по умолчанию 13:29:00.560591 +0500com.apple.preference.sound.remoteservice AudioHardware.cpp: 889:AudioObjectAddPropertyListenerBlock: AudioObjectAddPropertyListenerBlock: listener was already added по умолчанию 13:29:00.560622 +0500com.apple.preference.sound.remoteservice AudioHardware.cpp: 889:AudioObjectAddPropertyListenerBlock: AudioObjectAddPropertyListenerBlock: listener was already added по умолчанию 13:29:00.560654 +0500com.apple.preference.sound.remoteservice AudioHardware.cpp: 889:AudioObjectAddPropertyListenerBlock: AudioObjectAddPropertyListenerBlock: listener was already added по умолчанию 13:29:00.562619 +0500mediaremoted [AccessoryController] Routes changed: Output=<private> System=<private> Input=<private> по умолчанию 13:29:00.562833 +0500kernel + IOAudioEngineUserClient::externalMethod, selector=0x4, arg0 0x0, arg1 0x0, arg2 0x0 arg3 0x0 по умолчанию 13:29:00.562842 +0500kernel scalarInputCount=0x0 structureInputSize 0x0, scalarOutputCount 0x0, structureOutputSize 0x0 по умолчанию 13:29:00.562873 +0500kernel + IOAudioStream[<private>]::removeClient(<private>) по умолчанию 13:29:00.562879 +0500kernel +-IOAudioStream[<private>]::safeLogError kErrorLogDumpCounters mStreamErrorCountsUpdated=0 по умолчанию 13:29:00.562881 +0500kernel - IOAudioStream[<private>]::removeClient(<private>) по умолчанию 13:29:00.562888 +0500kernel - IOAudioEngine[<private>]::stopEngineAtPosition(11,13c) по умолчанию 13:29:00.562893 +0500kernel +- IOAudioEngine[<private>]::decrementActiveUserClients() - 0 returns 0x0 по умолчанию 13:29:00.562896 +0500kernel +- IOAudioEngine[<private>]::stopClient(<private>) returns 0x0 по умолчанию 13:29:00.562898 +0500kernel +- IOAudioEngineUserClient[<private>]::setOnline(0) по умолчанию 13:29:00.562901 +0500kernel - IOAudioEngineUserClient::externalMethod returns 0x0 по умолчанию 13:29:00.562920 +0500kernel + IOAudioEngineUserClient::externalMethod, selector=0x1, arg0 0x106C1E000, arg1 0xae, arg2 0x0 arg3 0x0 по умолчанию 13:29:00.562923 +0500kernel scalarInputCount=0x2 structureInputSize 0x0, scalarOutputCount 0x0, structureOutputSize 0x0

по умолчанию 13:29:00.562941 +0500kernel + IOAudioEngineUserClient[<private>]::unregisterClientBuffer64(0x<private>, 0xae) по умолчанию 13:29:00.562943 +0500kernel clientBuf for output not found по умолчанию 13:29:00.562945 +0500kernel checking input по умолчанию 13:29:00.562947 +0500kernel +- IOAudioEngineUserClient[<private>]::removeBufferSet(<private>) по умолчанию 13:29:00.562949 +0500kernel + IOAudioStream[<private>]::removeClient(<private>)<br>по умолчанию 13:29:00.563215 +0500coreaudiod HALS\_IOContextDescription.cpp: по умолчанию 13:29:00.563215 +0500coreaudiod 1113:PushStreamUsageToEngines\_block\_invoke: IOContext 174: pushing 1 input stream(s) to 'AppleHDAEngineInput:1B,  $0,1,0:1'$ по умолчанию 13:29:00.562952 +0500kernel +-IOAudioStream[<private>]::safeLogError kErrorLogDumpCounters mStreamErrorCountsUpdated=0 по умолчанию 13:29:00.563267 +0500coreaudiod HALS\_IOContextDescription.cpp: 1117:PushStreamUsageToEngines\_block\_invoke: IOContext 174: input stream[0] => Disabled: 'AppleHDAEngineInput:1B, 0,1,0:1' по умолчанию 13:29:00.562954 +0500kernel - IOAudioStream[<private>]::removeClient(<private>) по умолчанию 13:29:00.563487 +0500coreaudiod HALS\_IOContextDescription.cpp: 1113:PushStreamUsageToEngines\_block\_invoke: IOContext 308: pushing 1 output stream(s) to 'EMUUSBAudioEngine:E-MU Systems, Inc.:E-MU 0204 | USB:14100000:2' по умолчанию 13:29:00.562973 +0500kernel - IOAudioEngineUserClient::unregisterClientBuffer64 no sourcebuffer returns  $0x<sub>0</sub>$ по умолчанию 13:29:00.563532 +0500coreaudiod HALS\_IOContextDescription.cpp: 1117:PushStreamUsageToEngines\_block\_invoke: IOContext 308: output stream[0] => Enabled: 'EMUUSBAudioEngine:E-MU Systems, Inc.:E-MU 0204 | USB:14100000:2' по умолчанию 13:29:00.562976 +0500kernel - IOAudioEngineUserClient::externalMethod returns 0x0 по умолчанию 13:29:00.563637 +0500coreaudiod HALS\_IOContextDescription.cpp: 1113:PushStreamUsageToEngines\_block\_invoke: IOContext 308: pushing 1 input stream(s) to 'EMUUSBAudioEngine:E-MU Systems, Inc.:E-MU 0204 | USB:14100000:2' по умолчанию 13:29:00.563962 +0500kernel + IOAudioEngineUserClient::externalMethod, selector=0x0, arg0 0x0, arg1 0x106e59000, arg2 0x8010 arg3 0x134 по умолчанию 13:29:00.563965 +0500kernel scalarInputCount=0x4 structureInputSize 0x0, scalarOutputCount 0x0, structureOutputSize 0x0 по умолчанию 13:29:00.563683 +0500coreaudiod HALS\_IOContextDescription.cpp: 1117:PushStreamUsageToEngines\_block\_invoke: IOContext 308: input stream[0] => Enabled: 'EMUUSBAudioEngine:E-MU Systems, Inc.:E-MU 0204 | USB:14100000:2' по умолчанию 13:29:00.563986 +0500kernel + IOAudioEngineUserClient::registerBuffer64 0x0 0x106e59000 0x8010 0x134 по умолчанию 13:29:00.563989 +0500kernel + IOAudioEngineUserClient::safeRegisterClientBuffer64 <private> по умолчанию 13:29:00.563994 +0500kernel + IOAudioEngineUserClient[<private>[:registerClientBuffer64 (<private>[1], 0x106e59000, 0x8010, 0x134) по умолчанию 13:29:00.563996 +0500kernel null clientBufferSetList по умолчанию 13:29:00.563998 +0500kernel did not find clientBufferSetList for ID 0x134 по умолчанию 13:29:00.564022 +0500kernel clientBuffer->mAudioClientBuffer32.sourceBuffer before offset: <private>, offset size: 16 по умолчанию 13:29:00.564024 +0500kernel clientBuffer->mAudioClientBuffer32.sourceBuffer after offset: <private> по умолчанию 13:29:00.564025 +0500kernel null clientBufferSetList по умолчанию 13:29:00.564027 +0500kernel did not find clientBufferSetList for ID 0x134 по умолчанию 13:29:00.564028 +0500kernel creating new IOAudioClientBufferSet по умолчанию 13:29:00.564030 +0500kernel input по умолчанию 13:29:00.564031 +0500kernel !isOnline по умолчанию 13:29:00.564033 +0500kernel - IOAudioEngineUserClient::registerClientBuffer64() result 0x0<br>по умолчанию 13:29:00.564035 +0500kernel - IOAudioEngineUserClient::safeRegisterClientBuffer64 return - IOAudioEngineUserClient::safeRegisterClientBuffer64 returns 0x0 по умолчанию 13:29:00.564038 +0500kernel - IOAudioEngineUserClient::registerBuffer64 0x0 0x106e59000 0x8010 0x134 returns 0x0 по умолчанию 13:29:00.564040 +0500kernel - IOAudioEngineUserClient::externalMethod returns 0x0<br>по умолчанию 13:29:00.564050 +0500kernel + IOAudioEngineUserClient::externalMethod, selector=0 + IOAudioEngineUserClient::externalMethod, selector=0x0, arg0 0x1, arg1 0x106e50000, arg2 0x8010 arg3 0x134 по умолчанию 13:29:00.564054 +0500kernel scalarInputCount=0x4 structureInputSize 0x0, scalarOutputCount 0x0, structureOutputSize 0x0 по умолчанию 13:29:00.564072 +0500kernel + IOAudioEngineUserClient::registerBuffer64 0x1 0x106e50000 0x8010 0x134 по умолчанию 13:29:00.564074 +0500kernel + IOAudioEngineUserClient::safeRegisterClientBuffer64 <private> по умолчанию 13:29:00.564079 +0500kernel + IOAudioEngineUserClient(<private>[:registerClientBuffer64 (<private>[1], 0x106e50000, 0x8010, 0x134)<br>по умолчанию 13:29:00.564098 +0500kernel clientBuffer->mAudioClientBuffer32.sourceBuffer before offset: <private>, offset size: 16<br>по умолчанию 13:29:00.564099 +0500kernel clientBuffer->mAudioClientBuffer32.sourceBuffer after offset: <private> по умолчанию 13:29:00.564101 +0500kernel output по умолчанию 13:29:00.564102 +0500kernel !isOnline по умолчанию 13:29:00.564104 +0500kernel - IOAudioEngineUserClient::registerClientBuffer64() result 0x0 по умолчанию 13:29:00.564106 +0500kernel - IOAudioEngineUserClient::safeRegisterClientBuffer64 returns 0x0 по умолчанию 13:29:00.564110 +0500kernel - IOAudioEngineUserClient::registerBuffer64 0x1 0x106e50000 0x8010 0x134 returns 0x0 по умолчанию 13:29:00.564111 +0500 kernel - IOAudioEngineUserClient::externalMethod returns 0x0

по умолчанию 13:29:00.564131 +0500kernel + IOAudioEngineUserClient::externalMethod, selector=0x3, arg0 0x0, arg1 0x0, arg2 0x0 arg3 0x0 по умолчанию 13:29:00.564134 +0500kernel scalarInputCount=0x0 structureInputSize 0x0, scalarOutputCount 0x0, structureOutputSize 0x0 по умолчанию 13:29:00.564178 +0500kernel + IOAudioDevice[<private>]::protectedCompletePowerStateChange() - current  $= 1 -$  pending  $= 2$ по умолчанию 13:29:00.564936 +0500kernel по умолчанию 13:29:00.565869 +0500kernel frameSizeQueue empty, guessing some queue size. May need fix..<br>по умолчанию 13:29:00.565902 +0500kernel frameSizeQueue empty, quessing some queue size. Mav need fix.. frameSizeQueue empty, guessing some queue size. May need fix.. по умолчанию 13:29:00.565932 +0500kernel frameSizeQueue empty, guessing some queue size. May need fix..<br>по умолчанию 13:29:00.565959 +0500kernel frameSizeQueue empty, quessing some queue size. May need fix.. frameSizeQueue empty, guessing some queue size. May need fix.. по умолчанию 13:29:00.565991 +0500kernel frameSizeQueue empty, guessing some queue size. May need fix..<br>по умолчанию 13:29:00.565996 +0500kernel frameSizeQueue empty, quessing some queue size. May need fix.. frameSizeQueue empty, guessing some queue size. May need fix.. по умолчанию 13:29:00.566033 +0500kernel frameSizeQueue empty, guessing some queue size. May need fix..<br>по умолчанию 13:29:00.566065 +0500kernel frameSizeQueue empty, guessing some queue size. May need fix.. frameSizeQueue empty, guessing some queue size. May need fix.. по умолчанию 13:29:00.566093 +0500kernel по умолчанию 13:29:00.566130 +0500kernel frameSizeQueue empty, guessing some queue size. May need fix.. по умолчанию 13:29:00.566158 +0500kernel по умолчанию 13:29:00.566211 +0500 kernel frameSizeQueue empty, guessing some queue size. May need fix..<br>по умолчанию 13:29:00.566243 +0500 kernel frameSizeQueue empty, quessing some queue size. May need fix.. frameSizeQueue empty, guessing some queue size. May need fix.. по умолчанию 13:29:00.566270 +0500kernel frameSizeQueue empty, guessing some queue size. May need fix..<br>по умолчанию 13:29:00.566302 +0500kernel frameSizeQueue empty, quessing some queue size. May need fix.. frameSizeQueue empty, guessing some queue size. May need fix.. по умолчанию 13:29:00.566331 +0500kernel frameSizeQueue empty, guessing some queue size. May need fix.. по умолчанию 13:29:00.566362 +0500kernel frameSizeQueue empty, guessing some queue size. May need fix.. по умолчанию 13:29:00.566364 +0500kernel по умолчанию 13:29:00.566400 +0500kernel по умолчанию 13:29:00.566404 +0500kernel frameSizeQueue empty, guessing some queue size. May need fix.. по умолчанию 13:29:00.566406 +0500kernel по умолчанию 13:29:00.566410 +0500kernel frameSizeQueue empty, guessing some queue size. May need fix.. по умолчанию 13:29:00.566411 +0500kernel по умолчанию 13:29:00.566416 +0500kernel frameSizeQueue empty, guessing some queue size. May need fix.. по умолчанию 13:29:00.566416 +0500kernel frameSizeQueue empty, quessing some queue size. May need fix.. по умолчанию 13:29:00.566422 +0500kernel frameSizeQueue empty, guessing some queue size. May need fix.. по умолчанию 13:29:00.566429 +0500kernel по умолчанию 13:29:00.566432 +0500kernel frameSizeQueue empty, guessing some queue size. May need fix.. по умолчанию 13:29:00.566434 +0500kernel по умолчанию 13:29:00.566438 +0500kernel frameSizeQueue empty, guessing some queue size. May need fix.. по умолчанию 13:29:00.566439 +0500kernel по умолчанию 13:29:00.566443 +0500kernel frameSizeQueue empty, guessing some queue size. May need fix.. по умолчанию 13:29:00.566445 +0500kernel по умолчанию 13:29:00.566449 +0500kernel frameSizeQueue empty, guessing some queue size. May need fix.. по умолчанию 13:29:00.566450 +0500kernel по умолчанию 13:29:00.566455 +0500kernel frameSizeQueue empty, guessing some queue size. May need fix.. по умолчанию 13:29:00.566457 +0500kernel по умолчанию 13:29:00.566461 +0500kernel frameSizeQueue empty, guessing some queue size. May need fix.. по умолчанию 13:29:00.566462 +0500kernel по умолчанию 13:29:00.566466 +0500kernel frameSizeQueue empty, guessing some queue size. May need fix.. по умолчанию 13:29:00.566467 +0500kernel по умолчанию 13:29:00.566472 +0500kernel frameSizeQueue empty, guessing some queue size. May need fix.. по умолчанию 13:29:00.566473 +0500kernel по умолчанию 13:29:00.566477 +0500kernel frameSizeQueue empty, guessing some queue size. May need fix.. по умолчанию 13:29:00.566479 +0500kernel по умолчанию 13:29:00.566483 +0500kernel frameSizeQueue empty, guessing some queue size. May need fix.. по умолчанию 13:29:00.566485 +0500kernel frameSizeQueue empty, guessing some queue size. May need fix.. по умолчанию 13:29:00.566491 +0500kernel по умолчанию 13:29:00.566495 +0500kernel frameSizeQueue empty, guessing some queue size. May need fix.. по умолчанию 13:29:00.566496 +0500kernel по умолчанию 13:29:00.566501 +0500kernel frameSizeQueue empty, guessing some queue size. May need fix.. по умолчанию 13:29:00.566503 +0500kernel по умолчанию 13:29:00.566507 +0500kernel frameSizeQueue empty, guessing some queue size. May need fix.. по умолчанию 13:29:00.566507 +0500kernel по умолчанию 13:29:00.566511 +0500kernel frameSizeQueue empty, guessing some queue size. May need fix.. по умолчанию 13:29:00.566513 +0500kernel по умолчанию 13:29:00.566517 +0500kernel frameSizeQueue empty, guessing some queue size. May need fix.. по умолчанию 13:29:00.566519 +0500kernel frameSizeQueue empty, guessing some queue size. May need fix.. по умолчанию 13:29:00.566524 +0500kernel по умолчанию 13:29:00.566528 +0500kernel frameSizeQueue empty, guessing some queue size. May need fix..

```
по умолчанию 13:29:00.566530 +0500kernel
по умолчанию 13:29:00.566535 +0500kernel frameSizeQueue empty, guessing some queue size. May need fix..
по умолчанию 13:29:00.566536 +0500kernel
по умолчанию 13:29:00.566564 +0500kernel +-IOAudioEngine[<private>]::setState(0x1. oldState=0)<br>по умолчанию 13:29:00.566568 +0500kernel - IOAudioEngine[<private>]::getTimerInterval()
по умолчанию 13:29:00.566568 +0500kernel
по умолчанию 13:29:00.566586 +0500kernel - IOAudioEngine[<private>]::startAudioEngine() returns 0x0 по умолчанию 13:29:00.566589 +0500kernel - IOAudioEngine[<private>]::incrementActiveUserClients() -
                                               - IOAudioEngine[<private>]::incrementActiveUserClients() - 1 returns 0
по умолчанию 13:29:00.566593 +0500kernel - IOAudioEngine[<private>]::startClient(<private>) returns 0x0
по умолчанию 13:29:00.566594 +0500kernel engine started
по умолчанию 13:29:00.566596 +0500kernel bufferSet <private><br>по умолчанию 13:29:00.566597 +0500kernel output clientBuffer <private>
по умолчанию 13:29:00.566597 +0500kernel
по умолчанию 13:29:00.566599 +0500kernel + IOAudioStream[<private>]::addClient(<private>) по умолчанию 13:29:00.566643 +0500kernel - IOAudioStream[<private>]::addClient(<private>)
                                               - IOAudioStream[<private>]::addClient(<private>) returns 0x0
по умолчанию 13:29:00.566644 +0500kernel input clientBuffer <private> по умолчанию 13:29:00.566646 +0500kernel + IOAudioStream[<private>]
                                               + IOAudioStream[<private>]::addClient(<private>)
по умолчанию 13:29:00.566651 +0500kernel - IOAudioStream[<private>]::addClient(<private>) returns 0x0
по умолчанию 13:29:00.566653 +0500kernel - IOAudioEngineUserClient[<private>]::startClient() - 1 returns 0x0
по умолчанию 13:29:00.566658 +0500kernel - IOAudioEngineUserClient::externalMethod returns 0x0
по умолчанию 13:29:00.576938 +0500mediaremoted [AccessoryController] Routes changed: Output=<private> 
System=<private> Input=<private>
по умолчанию 13:29:00.602425 +0500kernel warning way-out ring wrap position
по умолчанию 13:29:00.602445 +0500kernel
по умолчанию 13:29:00.636511 +0500kernel warning way-out ring wrap position
по умолчанию 13:29:00.636528 +0500kernel
по умолчанию 13:29:00.671173 +0500kernel warning way-out ring wrap position
по умолчанию 13:29:00.671193 +0500kernel
по умолчанию 13:29:00.706510 +0500kernel warning way-out ring wrap position
по умолчанию 13:29:00.706527 +0500kernel
по умолчанию 13:29:00.741515 +0500kernel warning way-out ring wrap position
по умолчанию 13:29:00.741535 +0500kernel
по умолчанию 13:29:00.776361 +0500kernel warning way-out ring wrap position
по умолчанию 13:29:00.776380 +0500kernel
по умолчанию 13:29:00.810518 +0500kernel warning way-out ring wrap position
по умолчанию 13:29:00.810538 +0500kernel
по умолчанию 13:29:00.845996 +0500kernel warning way-out ring wrap position
по умолчанию 13:29:00.846004 +0500kernel
по умолчанию 13:29:00.880517 +0500kernel warning way-out ring wrap position
по умолчанию 13:29:00.880537 +0500kernel
по умолчанию 13:29:00.915494 +0500kernel warning way-out ring wrap position
по умолчанию 13:29:00.915512 +0500kernel
по умолчанию 13:29:00.950470 +0500kernel warning way-out ring wrap position
по умолчанию 13:29:00.950479 +0500kernel
по умолчанию 13:29:00.984978 +0500kernel warning way-out ring wrap position
по умолчанию 13:29:00.984991 +0500kernel
по умолчанию 13:29:01.019529 +0500kernel warning way-out ring wrap position
по умолчанию 13:29:01.019550 +0500kernel
по умолчанию 13:29:01.054218 +0500kernel warning way-out ring wrap position
по умолчанию 13:29:01.054227 +0500kernel
по умолчанию 13:29:01.089469 +0500kernel warning way-out ring wrap position
по умолчанию 13:29:01.089482 +0500kernel
по умолчанию 13:29:01.124469 +0500kernel warning way-out ring wrap position
по умолчанию 13:29:01.124481 +0500kernel
по умолчанию 13:29:01.159469 +0500kernel warning way-out ring wrap position
по умолчанию 13:29:01.159482 +0500kernel
по умолчанию 13:29:01.193548 +0500kernel warning way-out ring wrap position
по умолчанию 13:29:01.193569 +0500kernel
по умолчанию 13:29:01.228505 +0500kernel warning way-out ring wrap position
по умолчанию 13:29:01.228522 +0500kernel
по умолчанию 13:29:01.263475 +0500kernel warning way-out ring wrap position
по умолчанию 13:29:01.263487 +0500kernel
по умолчанию 13:29:01.298441 +0500kernel warning way-out ring wrap position
по умолчанию 13:29:01.298451 +0500kernel
по умолчанию 13:29:01.332526 +0500kernel LowPassFilter::filter init 139319727
по умолчанию 13:29:01.332538 +0500kernel
по умолчанию 13:29:01.332540 +0500kernel USB timer started
по умолчанию 13:29:01.332542 +0500kernel
по умолчанию 13:29:01.498562 +0500kernel EMUUSBAudioEngine::convertInputSamples READ HICKUP
по умолчанию 13:29:01.498569 +0500kernel
                                               **** Output Hiccup!! firstSampleFrame=3580, nextExpectedOutputFrame=0
bufsize=73728
по умолчанию 13:29:01.498859 +0500kernel
```

```
по умолчанию 13:29:01.502662 +0500kernel + IOAudioEngineUserClient::externalMethod, selector=0x4, arg0 0x0, arg1 
0x0, arg2 0x0 arg3 0x0
по умолчанию 13:29:01.502667 +0500kernel scalarInputCount=0x0 structureInputSize 0x0, scalarOutputCount 0x0, 
structureOutputSize 0x0
по умолчанию 13:29:01.502692 +0500kernel + IOAudioStream[<private>]::removeClient(<private>)
по умолчанию 13:29:01.502697 +0500kernel +-IOAudioStream[<private>]::safeLogError kErrorLogDumpCounters
mStreamErrorCountsUpdated=0
по умолчанию 13:29:01.502698 +0500kernel - IOAudioStream[<private>]::removeClient(<private>)
по умолчанию 13:29:01.502700 +0500kernel + IOAudioStream[<private>]::removeClient(<private>)
по умолчанию 13:29:01.502702 +0500kernel +-IOAudioStream[<private>]::safeLogError kErrorLogDumpCounters 
mStreamErrorCountsUpdated=0
по умолчанию 13:29:01.502703 +0500kernel - IOAudioStream[<private>]::removeClient(<private>)
по умолчанию 13:29:01.502708 +0500kernel - IOAudioEngine[<private>]::stopEngineAtPosition(2,bb3)
по умолчанию 13:29:01.502709 +0500kernel +- IOAudioEngine[<private>]::decrementActiveUserClients() - 0 returns 0x0
по умолчанию 13:29:01.502711 +0500kernel +- IOAudioEngine[<private>]::stopClient(<private>) returns 0x0
по умолчанию 13:29:01.502713 +0500kernel +- IOAudioEngineUserClient[<private>]::setOnline(0)
по умолчанию 13:29:01.502715 +0500kernel - IOAudioEngineUserClient::externalMethod returns 0x0
по умолчанию 13:29:01.502729 +0500kernel + IOAudioEngineUserClient::externalMethod, selector=0x1, arg0 
0x106E59000, arg1 0x134, arg2 0x0 arg3 0x0
по умолчанию 13:29:01.502731 +0500kernel scalarInputCount=0x2 structureInputSize 0x0, scalarOutputCount 0x0, 
structureOutputSize 0x0
по умолчанию 13:29:01.502742 +0500kernel + IOAudioEngineUserClient[<private>]::unregisterClientBuffer64(0x<private>, 
0x134)
по умолчанию 13:29:01.502743 +0500kernel searching for sourceBuffer 0x106e59000
по умолчанию 13:29:01.502744 +0500kernel checking against 0x106e50000
по умолчанию 13:29:01.502998 +0500coreaudiod HALS_IOContextDescription.cpp:
1113:PushStreamUsageToEngines_block_invoke: IOContext 308: pushing 1 output stream(s) to 'EMUUSBAudioEngine:E-MU 
Systems, Inc.:E-MU 0204 | USB:14100000:2'
по умолчанию 13:29:01.502745 +0500kernel checking input<br>по умолчанию 13:29:01.503052 +0500coreaudiod HALS_IOContextDescription.cpp:
по умолчанию 13:29:01.503052 +0500coreaudiod
1117:PushStreamUsageToEngines_block_invoke: IOContext 308: output stream[0] => Disabled: 'EMUUSBAudioEngine:E-MU 
Systems, Inc.:E-MU 0204 | USB:14100000:2'
по умолчанию 13:29:01.502748 +0500kernel + IOAudioStream[<private>]::removeClient(<private>)<br>по умолчанию 13:29:01.503163 +0500coreaudiod HALS_IOContextDescription.cpp:
по умолчанию 13:29:01.503163 +0500coreaudiod
1113:PushStreamUsageToEngines_block_invoke: IOContext 308: pushing 1 input stream(s) to 'EMUUSBAudioEngine:E-MU 
Systems, Inc.:E-MU 0204 | USB:14100000:2'
по умолчанию 13:29:01.502750 +0500kernel +-IOAudioStream[<private>]::safeLogError kErrorLogDumpCounters 
mStreamErrorCountsUpdated=0
по умолчанию 13:29:01.502757 +0500kernel - IOAudioStream[<private>]::removeClient(<private>)
по умолчанию 13:29:01.502776 +0500kernel - IOAudioEngineUserClient::unregisterClientBuffer64 no sourcebuffer returns 
0x<sub>0</sub>по умолчанию 13:29:01.502779 +0500kernel - IOAudioEngineUserClient::externalMethod returns 0x0<br>по умолчанию 13:29:01.503205 +0500coreaudiod HALS_IOContextDescription.cpp:
по умолчанию 13:29:01.503205 +0500coreaudiod
1117:PushStreamUsageToEngines_block_invoke: IOContext 308: input stream[0] => Disabled: 'EMUUSBAudioEngine:E-MU 
Systems, Inc.:E-MU 0204 | USB:14100000:2'
по умолчанию 13:29:01.502789 +0500kernel + IOAudioEngineUserClient::externalMethod, selector=0x1, arg0 
0x106E50000, arg1 0x134, arg2 0x0 arg3 0x0
по умолчанию 13:29:01.503441 +0500coreaudiod HALS_IOContextDescription.cpp:
1113:PushStreamUsageToEngines_block_invoke: IOContext 308: pushing 1 output stream(s) to 'EMUUSBAudioEngine:E-MU 
Systems, Inc.:E-MU 0204 | USB:14100000:2'
по умолчанию 13:29:01.502792 +0500kernel scalarInputCount=0x2 structureInputSize 0x0, scalarOutputCount 0x0, 
structureOutputSize 0x0
по умолчанию 13:29:01.503488 +0500coreaudiod HALS_IOContextDescription.cpp:
1117:PushStreamUsageToEngines_block_invoke: IOContext 308: output stream[0] => Enabled: 'EMUUSBAudioEngine:E-MU 
Systems, Inc.:E-MU 0204 | USB:14100000:2'
по умолчанию 13:29:01.502809 +0500kernel + IOAudioEngineUserClient[<private>]::unregisterClientBuffer64(0x<private>, 
0x134)
по умолчанию 13:29:01.503594 +0500coreaudiod HALS_IOContextDescription.cpp:
1113:PushStreamUsageToEngines_block_invoke: IOContext 308: pushing 1 input stream(s) to 'EMUUSBAudioEngine:E-MU 
Systems, Inc.:E-MU 0204 | USB:14100000:2'
по умолчанию 13:29:01.502811 +0500kernel searching for sourceBuffer 0x106e50000
по умолчанию 13:29:01.503639 +0500coreaudiod
1117:PushStreamUsageToEngines_block_invoke: IOContext 308: input stream[0] => Enabled: 'EMUUSBAudioEngine:E-MU 
Systems, Inc.:E-MU 0204 | USB:14100000:2'
по умолчанию 13:29:01.502814 +0500kernel +- IOAudioEngineUserClient[<private>]::removeBufferSet(<private>)
по умолчанию 13:29:01.502816 +0500kernel + IOAudioStream[<private>]::removeClient(<private>)
по умолчанию 13:29:01.502819 +0500kernel +-IOAudioStream[<private>]::safeLogError kErrorLogDumpCounters 
mStreamErrorCountsUpdated=0
по умолчанию 13:29:01.502820 +0500kernel - IOAudioStream[<private>]::removeClient(<private>)
по умолчанию 13:29:01.502832 +0500kernel - IOAudioEngineUserClient::unregisterClientBuffer64 no sourcebuffer returns 
0x<sub>0</sub>
```

```
по умолчанию 13:29:01.502835 +0500kernel - IOAudioEngineUserClient::externalMethod returns 0x0
по умолчанию 13:29:01.504036 +0500kernel + IOAudioEngineUserClient::externalMethod, selector=0x0, arg0 0x0, arg1 
0x106e59000, arg2 0x8010 arg3 0x134
по умолчанию 13:29:01.504040 +0500kernel scalarInputCount=0x4 structureInputSize 0x0, scalarOutputCount 0x0, 
structureOutputSize 0x0<br>по умолчанию 13:29:01.504061 +0500kernel
по умолчанию 13:29:01.504061 +0500kernel + IOAudioEngineUserClient::registerBuffer64 0x0 0x106e59000 0x8010 0x134<br>по умолчанию 13:29:01.504065 +0500kernel + IOAudioEngineUserClient::safeRegisterClientBuffer64 <private>
                                                      + IOAudioEngineUserClient::safeRegisterClientBuffer64 <private>
по умолчанию 13:29:01.504070 +0500kernel + IOAudioEngineUserClient[<private>[:registerClientBuffer64 (<private>[1],
0x106e59000, 0x8010, 0x134)
по умолчанию 13:29:01.504071 +0500kernel null clientBufferSetList<br>по умолчанию 13:29:01.504073 +0500kernel did not find clientBufferSetList for ID 0x134
по умолчанию 13:29:01.504073 +0500kernel
по умолчанию 13:29:01.504099 +0500kernel clientBuffer->mAudioClientBuffer32.sourceBuffer before offset: <private>, 
offset size: 16
по умолчанию 13:29:01.504102 +0500kernel clientBuffer->mAudioClientBuffer32.sourceBuffer after offset: <private>по умолчанию 13:29:01.504103 +0500kernel null clientBufferSetList
по умолчанию 13:29:01.504103 +0500kernel null clientBufferSetList
по умолчанию 13:29:01.504105 +0500kernel
по умолчанию 13:29:01.504106 +0500kernel creating new IOAudioClientBufferSet
по умолчанию 13:29:01.504108 +0500kernel input
по умолчанию 13:29:01.504109 +0500kernel lisOnline<br>по умолчанию 13:29:01.504111 +0500 kernel - IOAudiol
                                                       - IOAudioEngineUserClient::registerClientBuffer64() result 0x0
по умолчанию 13:29:01.504114 +0500kernel - IOAudioEngineUserClient::safeRegisterClientBuffer64 returns 0x0
по умолчанию 13:29:01.504117 +0500kernel - IOAudioEngineUserClient::registerBuffer64 0x0 0x106e59000 0x8010 0x134 
returns 0x0
по умолчанию 13:29:01.504119 +0500kernel - IOAudioEngineUserClient::externalMethod returns 0x0
по умолчанию 13:29:01.504129 +0500kernel + IOAudioEngineUserClient::externalMethod, selector=0x0, arg0 0x1, arg1 
0x106e50000, arg2 0x8010 arg3 0x134
по умолчанию 13:29:01.504131 +0500kernel scalarInputCount=0x4 structureInputSize 0x0, scalarOutputCount 0x0, 
structureOutputSize 0x0
по умолчанию 13:29:01.504150 +0500kernel + IOAudioEngineUserClient::registerBuffer64 0x1 0x106e50000 0x8010 0x134<br>по умолчанию 13:29:01.504153 +0500kernel + IOAudioEngineUserClient::safeRegisterClientBuffer64 <private>
по умолчанию 13:29:01.504153 +0500kernel + IOAudioEngineUserClient::safeRegisterClientBuffer64 <private><br>по умолчанию 13:29:01.504156 +0500kernel + IOAudioEngineUserClient[<private>]::registerClientBuffer64 (<p
                                                      + IOAudioEngineUserClient(<private>]::registerClientBuffer64 (<private>[1],
0x106e50000, 0x8010, 0x134)<br>по умолчанию 13:29:01.504176 +0500kernel
                                                        clientBuffer->mAudioClientBuffer32.sourceBuffer before offset: <private>,
offset size: 16<br>по умолчанию 13:29:01.504178 +0500kernel
                                                        clientBuffer->mAudioClientBuffer32.sourceBuffer after offset: <private>
по умолчанию 13:29:01.504180 +0500kernel output
по умолчанию 13:29:01.504181 +0500kernel !isOnline
по умолчанию 13:29:01.504183 +0500kernel - IOAudioEngineUserClient::registerClientBuffer64() result 0x0
по умолчанию 13:29:01.504185 +0500kernel - IOAudioEngineUserClient::safeRegisterClientBuffer64 returns 0x0
                                                      по умолчанию 13:29:01.504188 +0500kernel - IOAudioEngineUserClient::registerBuffer64 0x1 0x106e50000 0x8010 0x134 
returns 0x0
по умолчанию 13:29:01.504190 +0500kernel - IOAudioEngineUserClient::externalMethod returns 0x0
по умолчанию 13:29:01.504210 +0500kernel + IOAudioEngineUserClient::externalMethod, selector=0x3, arg0 0x0, arg1 
0x0, arg2 0x0 arg3 0x0
по умолчанию 13:29:01.504213 +0500kernel scalarInputCount=0x0 structureInputSize 0x0, scalarOutputCount 0x0, 
structureOutputSize 0x0
по умолчанию 13:29:01.504231 +0500kernel + IOAudioEngineUserClient[<private>]::startClient() - 0<br>по умолчанию 13:29:01.504233 +0500kernel audioEngine && !islnactive(). State = 1
по умолчанию 13:29:01.504233 +0500kernel
по умолчанию 13:29:01.504235 +0500kernel audioEngine->getState() != kIOAudioEnginePaused
                                                       +- IOAudioEngineUserClient[<private>]::setOnline(1)
по умолчанию 13:29:01.504241 +0500kernel !isOnline() setting online<br>по умолчанию 13:29:01.504242 +0500kernel + IOAudioEnginersorivate
                                                      + IOAudioEngine[<private>]::startClient(<private>)
по умолчанию 13:29:01.504245 +0500kernel + IOAudioEngine[<private>]::incrementActiveUserClients() - 0<br>по умолчанию 13:29:01.504249 +0500kernel + IOAudioEngine[<private>]::startAudioEngine(state = 1)
                                                      + IOAudioEngine[<private>]::startAudioEngine(state = 1)
по умолчанию 13:29:01.504251 +0500kernel - IOAudioEngine[<private>]::startAudioEngine() returns 0x0
по умолчанию 13:29:01.504253 +0500kernel - IOAudioEngine[<private>]::incrementActiveUserClients() - 1 returns 0<br>по умолчанию 13:29:01.504255 +0500kernel - IOAudioEngine[<private>]::startClient(<private>) returns 0x0
                                                      - IOAudioEngine[<private>]::startClient(<private>) returns 0x0
по умолчанию 13:29:01.504256 +0500kernel engine started
по умолчанию 13:29:01.504257 +0500kernel bufferSet <private><br>по умолчанию 13:29:01.504259 +0500kernel output clientBuffer <private>
по умолчанию 13:29:01.504259 +0500kernel output clientBuffer <private><br>по умолчанию 13:29:01.504261 +0500kernel + IOAudioStream[<private>]::addClient(<private>)
по умолчанию 13:29:01.504261 +0500kernel<br>по умолчанию 13:29:01.504266 +0500kernel
                                                       - IOAudioStream[<private>]::addClient(<private>) returns 0x0<br>input clientBuffer <private>
по умолчанию 13:29:01.504267 +0500 kernel по умолчанию 13:29:01.504269 +0500 kernel
                                                       + IOAudioStream[<private>]::addClient(<private>)
по умолчанию 13:29:01.504272 +0500kernel - IOAudioStream[<private>]::addClient(<private>) returns 0x0
по умолчанию 13:29:01.504274 +0500kernel - IOAudioEngineUserClient[<private>]::startClient() - 1 returns 0x0
по умолчанию 13:29:01.504277 +0500kernel - IOAudioEngineUserClient::externalMethod returns 0x0
по умолчанию 13:29:01.626587 +0500kernel EMUUSBAudioEngine::convertInputSamples READ HICKUP
по умолчанию 13:29:01.626595 +0500kernel
по умолчанию 13:29:01.626870 +0500kernel **** Output Hiccup!! firstSampleFrame=2584, nextExpectedOutputFrame=4092 
bufsize=73728
```
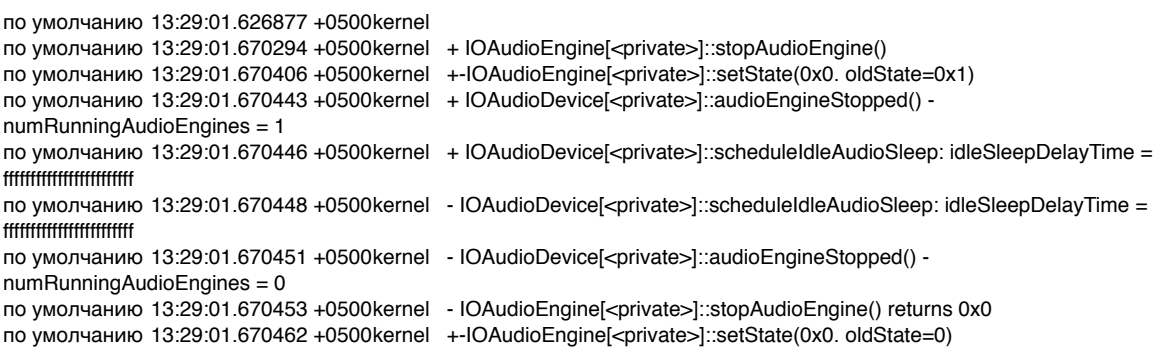